### Review for the Final Exam

Stephen A. Edwards

Columbia University

Fall 2021

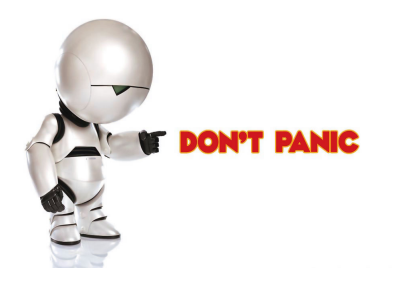

Table of Contents I [The Final Exam](#page-3-0)

[Structure of a Compiler](#page-4-0)

**[Scanning](#page-11-0)** [Languages and Regular Expressions](#page-11-0) [NFAs](#page-14-0) [Translating REs into NFAs](#page-16-0) [Building a DFA from an NFA: Subset Construction](#page-27-0)

[Parsing](#page-34-0)

[Resolving Ambiguity](#page-34-0) [Rightmost and Reverse-Rightmost Derivations](#page-40-0) [Building the LR\(0\) Automaton](#page-46-0) [First and Follow](#page-54-0) [Building an SLR Parsing Table](#page-60-0) [Shift/Reduce Parsing](#page-68-0)

## Table of Contents II

#### [Runtime Environments](#page-75-0)

[Storage Classes and Memory Layout](#page-75-0) [The Stack and Activation Records](#page-77-0) [The Heap](#page-93-0) [Automatic Garbage Collection](#page-110-0) [Objects and Inheritance](#page-127-0)

#### [Code Generation](#page-130-0)

[Intermediate Representations](#page-130-0) [Optimization and Basic Blocks](#page-134-0)

## <span id="page-3-0"></span>The Final

150 minutes

1:10 - 3:40, Friday, December 10th

Closed book, notes, Internet

One double-sided  $8.5'' \times 11''$  sheet of notes of your own devising.

Comprehensive: Anything discussed in class is fair game

Little, if any, programming. This is not a test on OCaml

Details of OCaml/C/C++/Java syntax not required

## <span id="page-4-0"></span>Compiling a Simple Program

```
int gcd(int a, int b)
{
 while (a != b) {
   if (a > b) a = b;
   else b -= a;
 }
 return a;
}
```
#### What the Compiler Sees

```
int gcd(int a, int b)
{
  while (a != b) {
    if (a > b) a = b;
    else b -= a;
  }
  return a;
}
```
i n t sp g c d ( i n t sp a , sp i n t sp b ) nl { nl sp sp w h i l e sp ( a sp ! = sp b ) sp { nl sp sp sp sp i f sp (  $a$  sp  $>$  sp  $b$  ) sp  $a$  sp  $-$  = sp  $b$ ; nl sp sp sp sp e l s e sp b sp - = sp a ; nl sp sp } nl sp sp r e t u r n sp a ; nl } nl

Text file is a sequence of characters

## Lexical Analysis Gives Tokens

```
int gcd(int a, int b)
{
 while (a := b) {
    if (a > b) a = b;
    else b -= a;
  }
  return a;
}
```
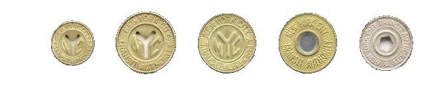

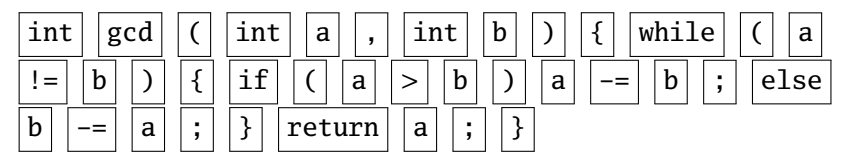

A stream of tokens. Whitespace, comments removed.

#### Parsing Gives an Abstract Syntax Tree func  $int  $gcd <$  args$ arg int a arg int b seq while != a b if > a b a b -= -= b a return a **int** gcd(**int** a, **int** b) { **while**  $(a != b)$  { **if**  $(a > b)$   $a = b$ ; **else** b -= a; } **return** a; }

## Semantic Analysis Resolves Symbols and Checks **Types**

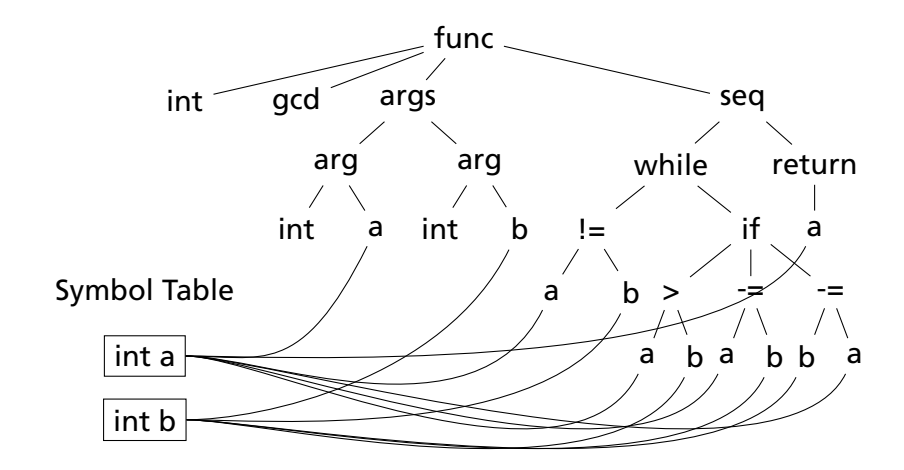

#### Translation into 3-Address Code

```
L0: sne $1, a, b
   seq $0, $1, 0
   btrue $0, L1 # while (a != b)sl $3, b, a
   seq $2, $3, 0
   btrue $2, L4 # if (a < b)sub a, a, b \# a - bjmp L5
L4: sub b, b, a \# b = aL5: jmp L0L1: ret a
```

```
int gcd(int a, int b)
{
 while (a != b) {
    if (a > b) a = b;
   else b -= a;
 }
 return a;
}
```
Idealized assembly language w/ infinite registers

## Generation of 80386 Assembly

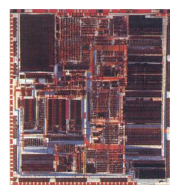

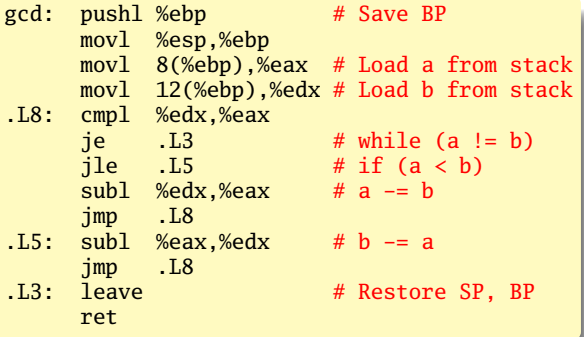

## <span id="page-11-0"></span>Describing Tokens

**Alphabet**: A finite set of symbols

Examples: { 0, 1 }, { A, B, C, . . . , Z }, ASCII, Unicode

**String**: A finite sequence of symbols from an alphabet

Examples: *²* (the empty string), Stephen, *αβγ*

**Language**: A set of strings over an alphabet

Examples:  $\emptyset$  (the empty language), { 1, 11, 111, 1111 }, all English words, strings that start with a letter followed by any sequence of letters and digits

## Operations on Languages

Let  $L = \{ \epsilon, w \in \mathcal{M} \}$ ,  $M = \{ \text{man}, \text{men} \}$ 

**Concatenation**: Strings from one followed by the other

 $LM = \{$  man, men, woman, women  $\}$ 

**Union**: All strings from each language

 $L \cup M = \{ \epsilon, \text{wo}, \text{man}, \text{men} \}$ 

**Kleene Closure**: Zero or more concatenations

 $M^* = {{}_{i} \in}$  ∪  $M \cup MM \cup MM \cdots$  =

{*²*, man, men, manman, manmen, menman, menmen, manmanman, manmanmen, manmenman, . . . }

#### Regular Expressions over an Alphabet Σ

A standard way to express languages for tokens.

- 1.  $\epsilon$  is a regular expression that denotes  $\{\epsilon\}$
- 2. If *a* ∈ Σ, *a* is an RE that denotes {*a*}
- 3. If *r* and *s* denote languages *L*(*r* ) and *L*(*s*),
	- $\triangleright$  (*r*) | (*s*) denotes  $L(r) \cup L(s)$
	- $\triangleright$  (*r*)(*s*) denotes {*tu* : *t* ∈ *L*(*r*), *u* ∈ *L*(*s*)}
	- ►  $(r)^*$  denotes  $\bigcup_{i=0}^{\infty} L^i$   $(L^0 = \{\epsilon\}$  and  $L^i = LL^{i-1})$

#### <span id="page-14-0"></span>Nondeterministic Finite Automata

"All strings containing an even number of 0's and 1's"

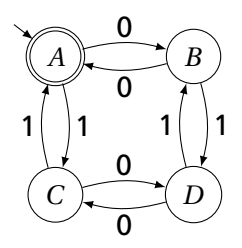

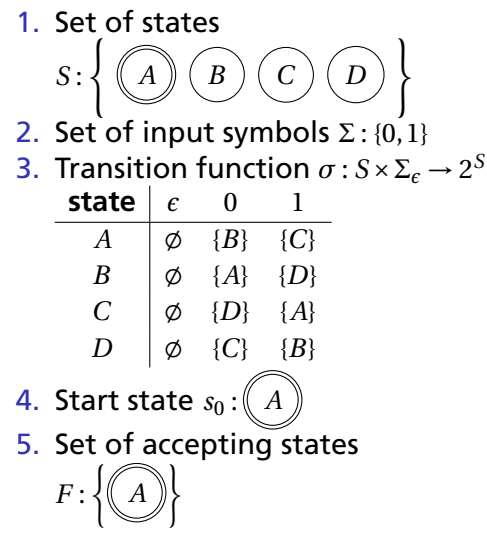

#### The Language induced by an NFA

An NFA accepts an input string *x* iff there is a path from the start state to an accepting state that "spells out" *x*.

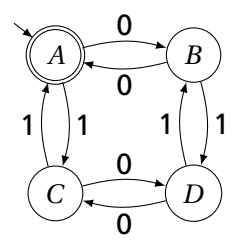

Show that the string "010010" is accepted.

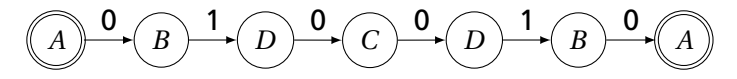

## <span id="page-16-0"></span>Translating REs into NFAs

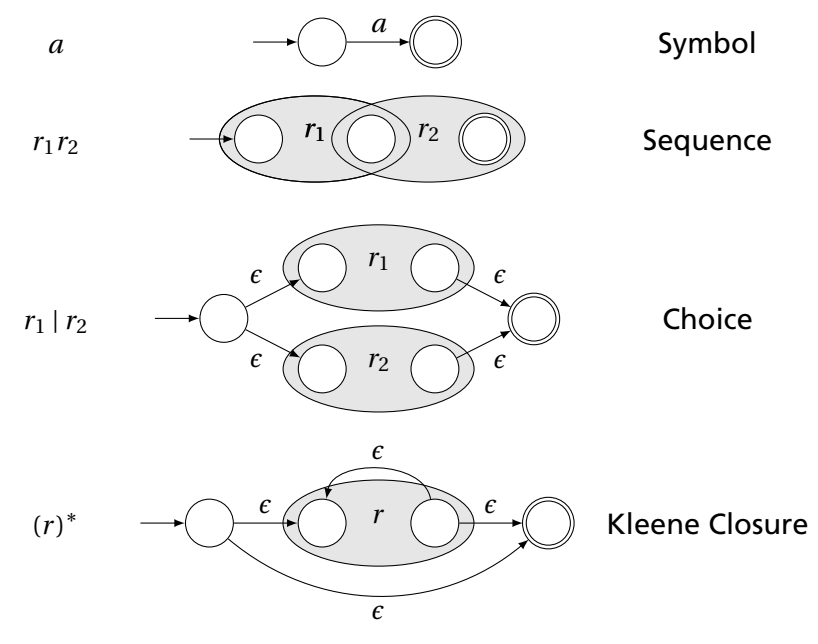

## Translating REs into NFAs

Example: Translate (*a* | *b*) <sup>∗</sup>*abb* into an NFA. Answer:

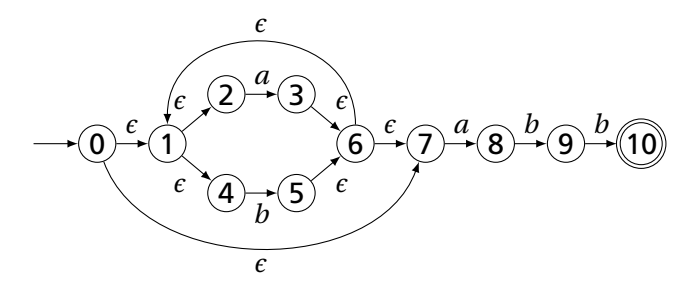

Show that the string "*aabb*" is accepted. Answer:

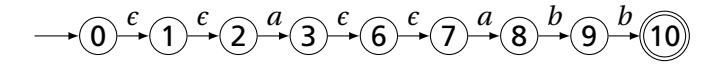

## Simulating NFAs

Problem: you must follow the "right" arcs to show that a string is accepted. How do you know which arc is right?

Solution: follow them all and sort it out later.

"Two-stack" NFA simulation algorithm:

- 1. Initial states: the  $\epsilon$ -closure of the start state
- 2. For each character *c*,
	- $\blacktriangleright$  New states: follow all transitions labeled  $c$
	- $\blacktriangleright$  Form the  $\epsilon$ -closure of the current states
- 3. Accept if any final state is accepting

#### Simulating an NFA: ·*aabb*, Start

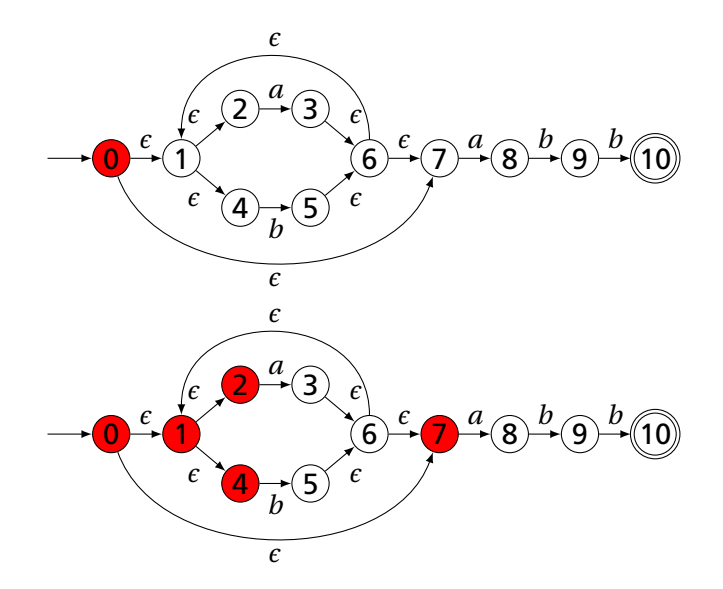

#### Simulating an NFA: *a*·*abb*

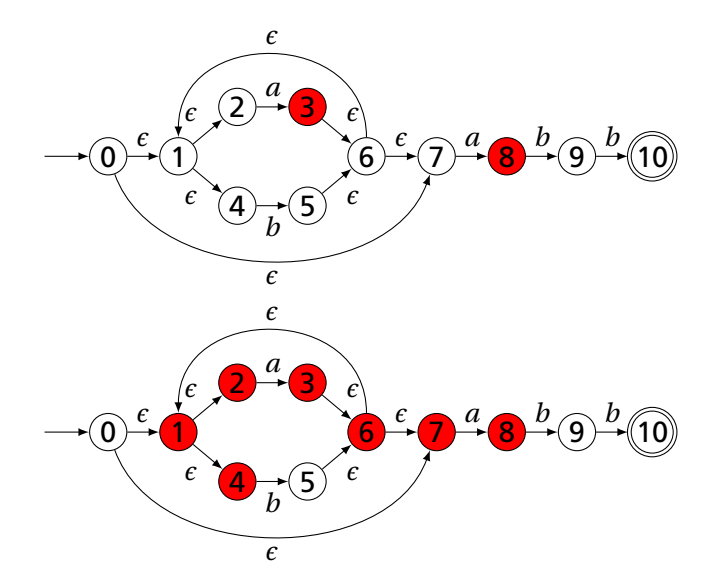

#### Simulating an NFA: *aa*·*bb*

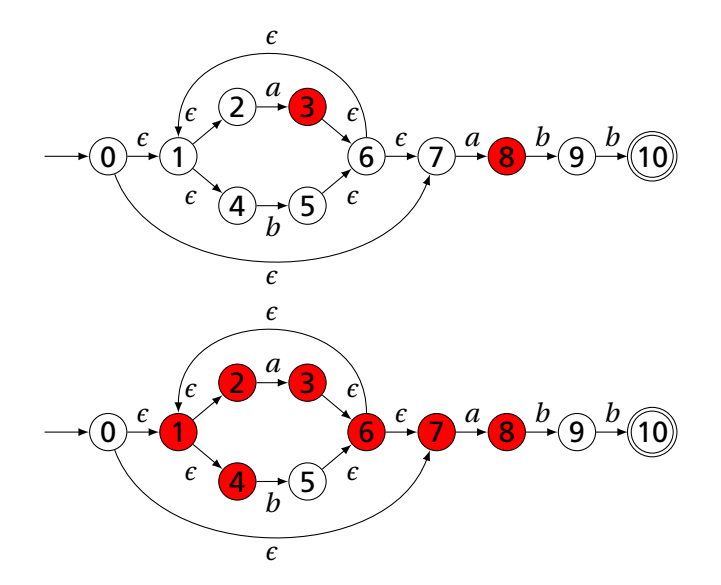

#### Simulating an NFA: *aab*·*b*

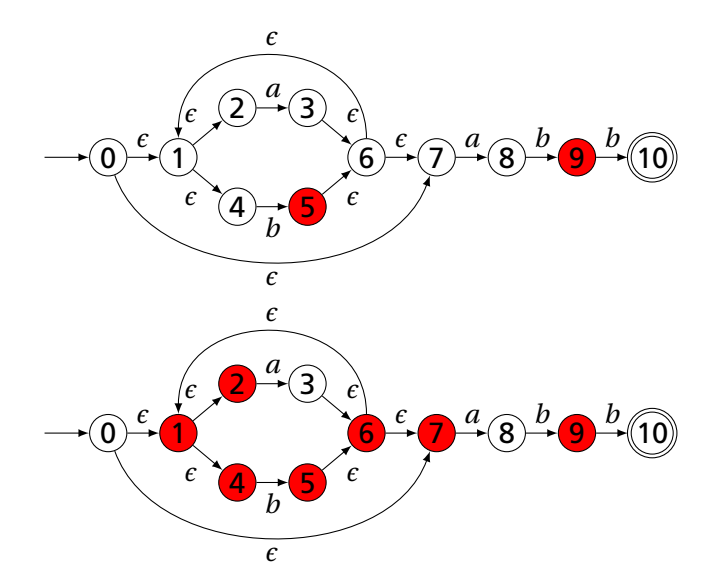

#### Simulating an NFA: *aabb*·, Done

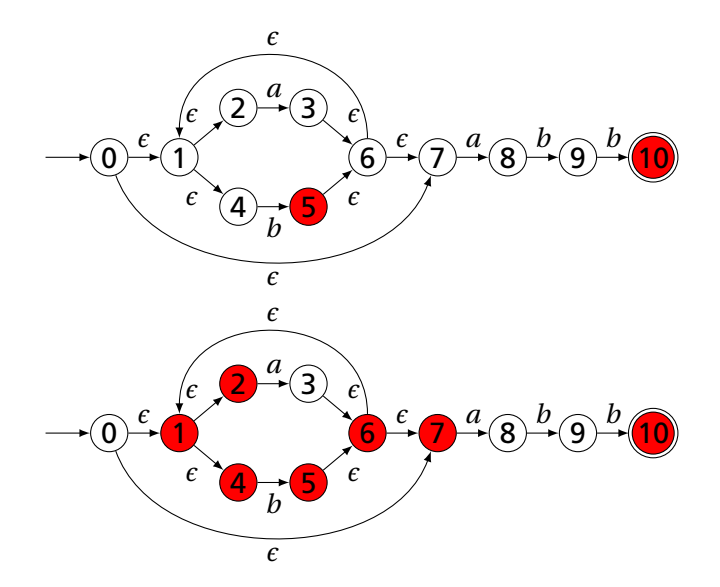

### Deterministic Finite Automata

Restricted form of NFAs:

- $\blacktriangleright$  No state has a transition on  $\epsilon$
- $\triangleright$  For each state *s* and symbol *a*, there is at most one edge labeled *a* leaving *s*.

Differs subtly from the definition used in COMS W3261 (Sipser, *Introduction to the Theory of Computation*)

Very easy to check acceptance: simulate by maintaining current state. Accept if you end up on an accepting state. Reject if you end on a non-accepting state or if there is no transition from the current state for the next symbol.

## Deterministic Finite Automata

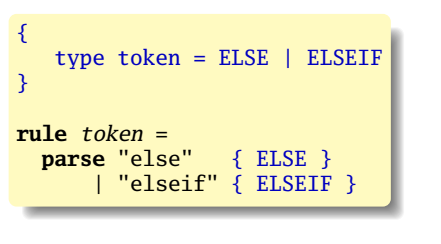

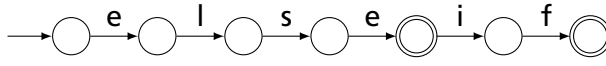

## Deterministic Finite Automata

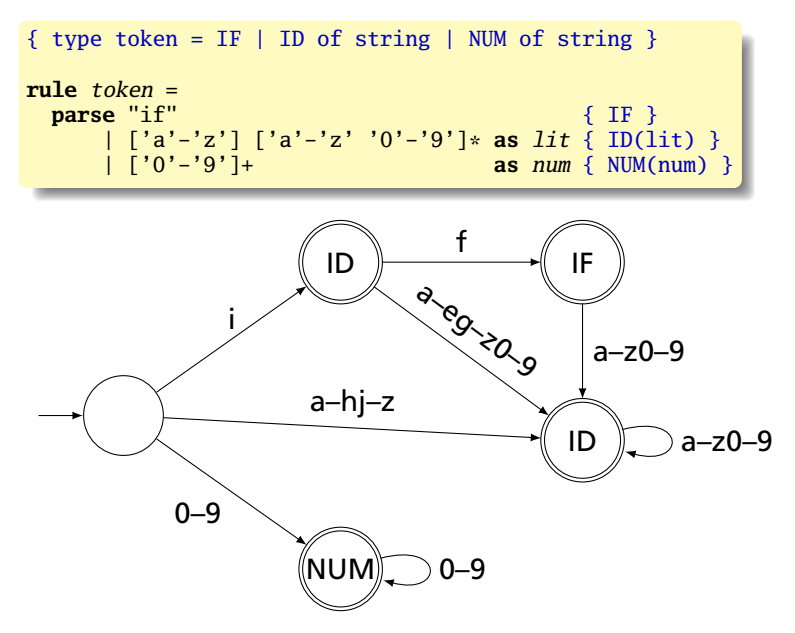

## <span id="page-27-0"></span>Building a DFA from an NFA

Subset construction algorithm

Simulate the NFA for all possible inputs and track the states that appear.

Each unique state during simulation becomes a state in the DFA.

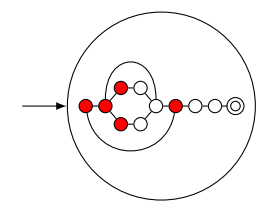

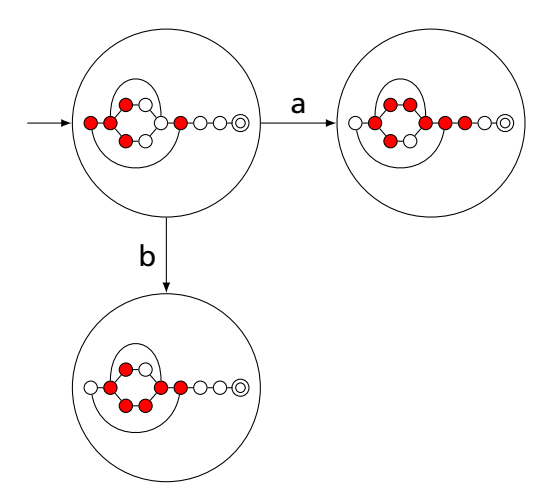

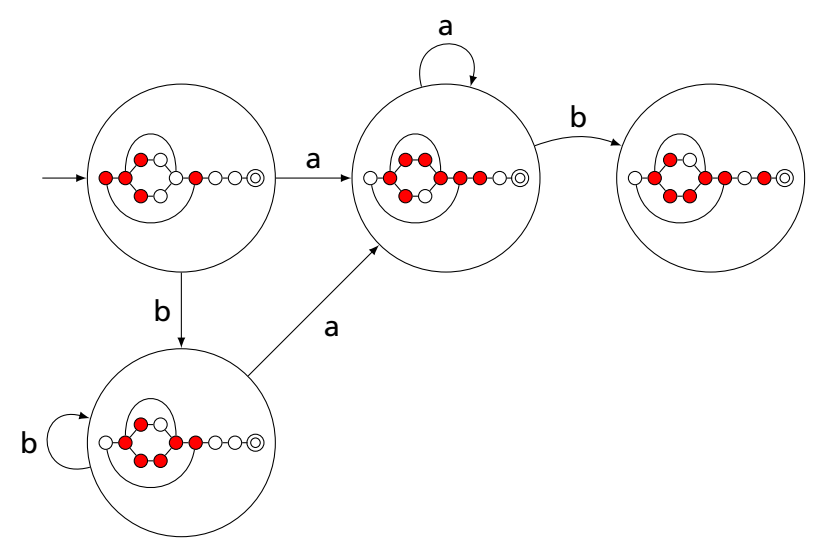

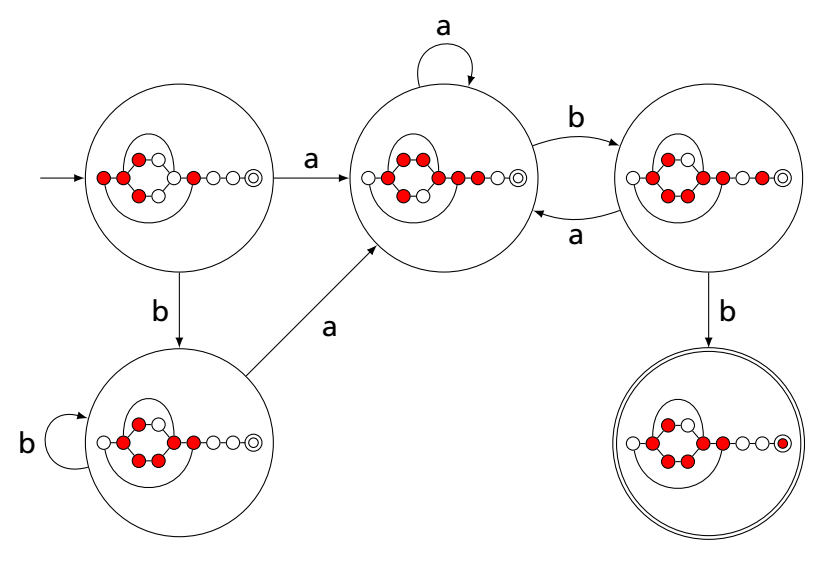

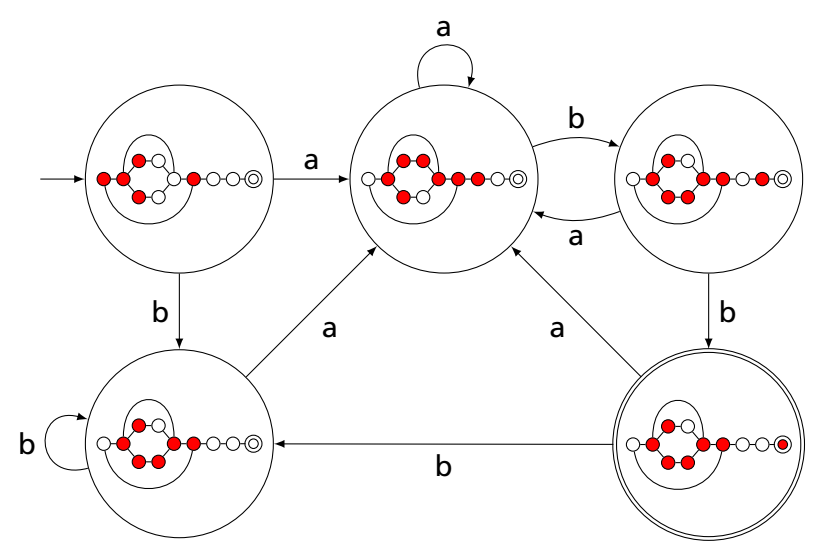

# Result of subset construction for (*a* | *b*) <sup>∗</sup>*abb*

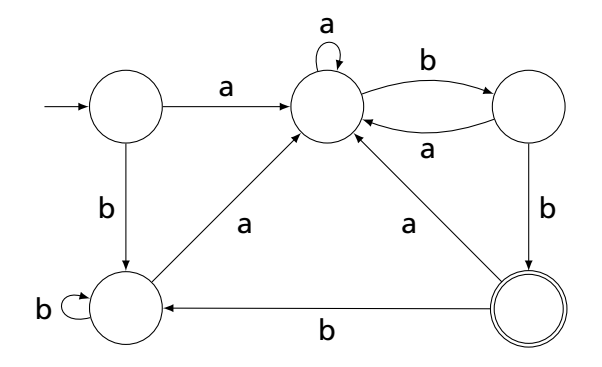

#### <span id="page-34-0"></span>Ambiguous Arithmetic

Ambiguity can be a problem in expressions. Consider parsing

 $3 - 4 \times 2 + 5$ 

with the grammar

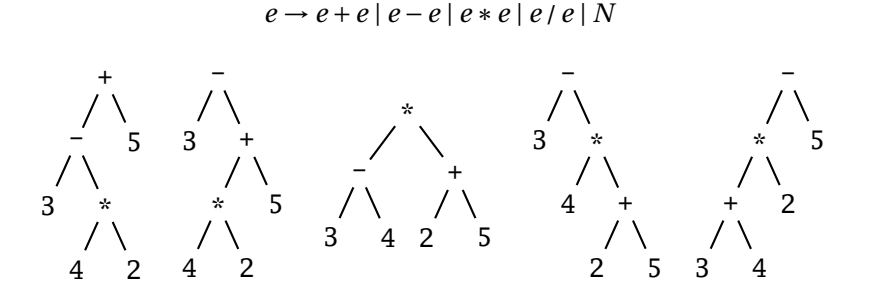

#### Operator Precedence

Defines how "sticky" an operator is.

 $1 * 2 + 3 * 4$ 

 $*$  at higher precedence than  $+$ :  $(1 * 2) + (3 * 4)$ 

 $+$  at higher precedence than  $*$ :  $1 * (2 + 3) * 4$ 

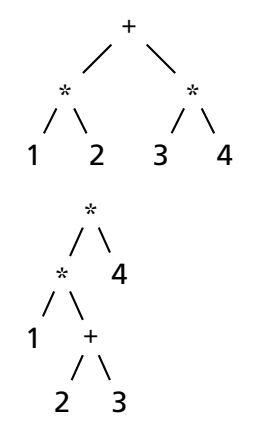
#### Associativity

Whether to evaluate left-to-right or right-to-left

Most operators are left-associative

$$
1 - 2 - 3 - 4
$$

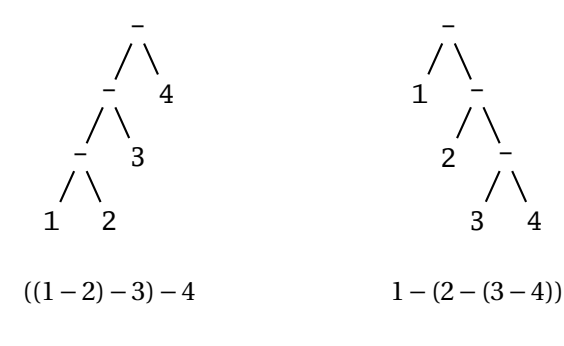

left associative right associative

## Fixing Ambiguous Grammars

A grammar specification:

expr : expr PLUS expr | expr MINUS expr | expr TIMES expr | expr DIVIDE expr | NUMBER

Ambiguous: no precedence or associativity.

Ocamlyacc's complaint: "16 shift/reduce conflicts."

# Assigning Precedence Levels

#### Split into multiple rules, one per level

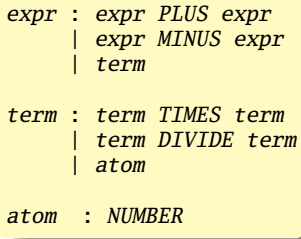

Still ambiguous: associativity not defined

Ocamlyacc's complaint: "8 shift/reduce conflicts."

# Assigning Associativity

#### Make one side the next level of precedence

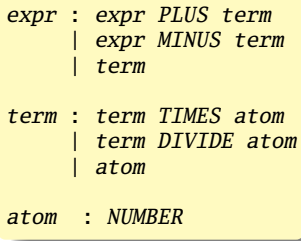

This is left-associative.

No shift/reduce conflicts.

## Rightmost Derivation of **Id**∗**Id**+**Id**

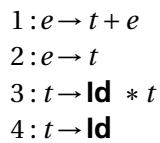

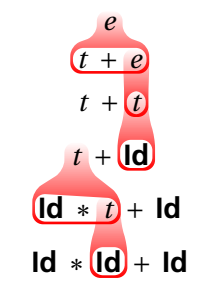

At each step, expand the *rightmost* nonterminal.

nonterminal

"handle": The right side of a production

Fun and interesting fact: there is exactly one rightmost expansion if the grammar is unambigious.

## Rightmost Derivation: What to Expand

 $1 : e \rightarrow t + e$  $2: e \rightarrow t$  $3: t \rightarrow \text{Id} * t$  $4: t \rightarrow \text{Id}$ 

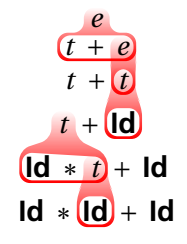

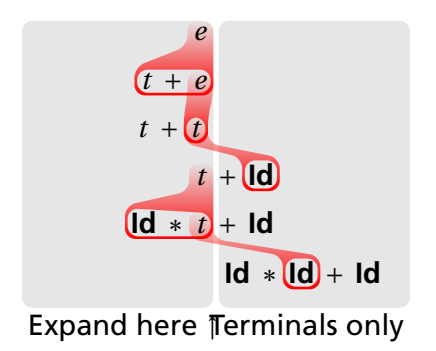

## Reverse Rightmost Derivation

 $1 : e \rightarrow t + e$  $2: e \rightarrow t$  $3: t \rightarrow \text{Id} * t$  $4: t \rightarrow \text{Id}$ 

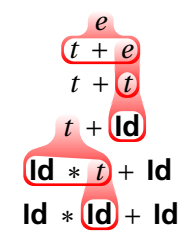

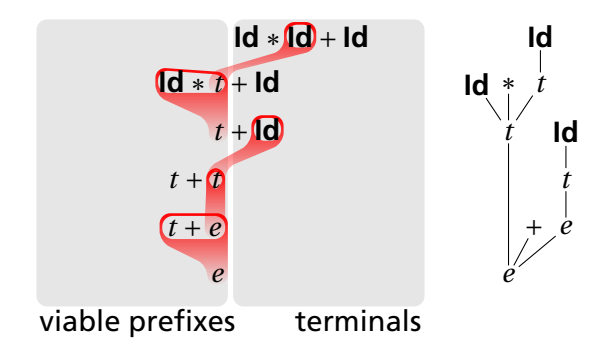

## Shift/Reduce Parsing Using an Oracle

 $1 : e \rightarrow t + e$  $2: e \rightarrow t$  $3: t \rightarrow \text{Id} * t$  $4 : t \rightarrow$ **Id** 

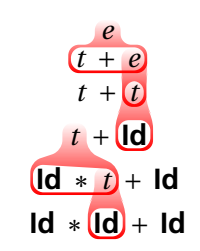

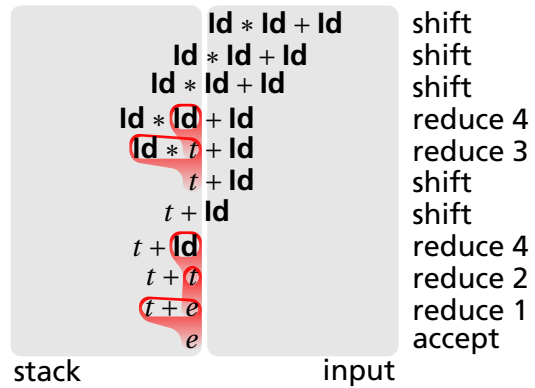

## Handle Hunting

**Right Sentential Form:** any step in a rightmost derivation **Handle:** in a sentential form, a RHS of a rule that, when rewritten, yields the previous step in a rightmost derivation. The big question in shift/reduce parsing:

When is there a handle on the top of the stack?

Enumerate all the right-sentential forms and pattern-match against them? *Usually infinite in number, but let's try anyway.*

## The Handle-Identifying Automaton

Magical result, due to Knuth: *An automaton suffices to locate a handle in a right-sentential form.*

$$
Id * Id * \cdots * \underbrace{(d * t)}_{t + t + \cdots + t + \underbrace{(d * t)}_{t + t + \cdots + t + \text{Id}}_{t + t + \cdots + t + \text{Id}}_{t + t + \cdots + t + \text{Id}}_{t + t + \cdots + \text{Id}}
$$

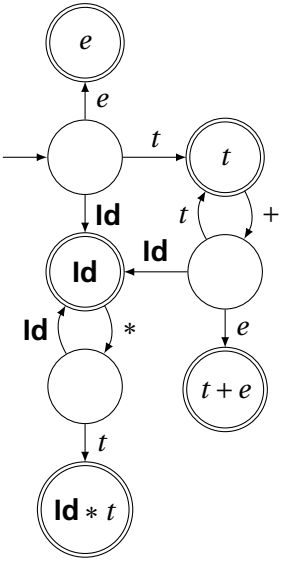

# Building the Initial State of the LR(0) Automaton

$$
e' \rightarrow e
$$

 $1 \cdot e \rightarrow t + e$  $2: e \rightarrow t$  $3: t \rightarrow \text{Id} * t$  $4: t \rightarrow \text{Id}$ 

Key idea: automata identify viable prefixes of right sentential forms. Each state is an equivalence class of possible places in productions.

At the beginning, any viable prefix must be at the beginning of a string expanded from *e*. We write this condition  $'e' \rightarrow e''$ 

## Building the Initial State of the LR(0) Automaton

```
1 \cdot e \rightarrow t + e2 \cdot e \rightarrow t3: t \rightarrow \text{Id} * t4: t \rightarrow \text{Id}
```
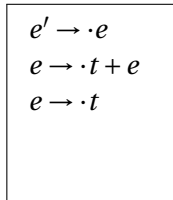

Key idea: automata identify viable prefixes of right sentential forms. Each state is an equivalence class of possible places in productions.

At the beginning, any viable prefix must be at the beginning of a string expanded from *e*. We write this condition  $'e' \rightarrow e''$ 

There are two choices for what an *e* may expand to: *t* +*e* and *t*. So when  $e' \rightarrow e$ ,  $e \rightarrow e + e$  and  $e \rightarrow e$  are also true, i.e., it must start with a string expanded from *t*.

## Building the Initial State of the LR(0) Automaton

 $1 \cdot e \rightarrow t + e$  $2: e \rightarrow t$  $3: t \rightarrow \text{Id} * t$  $4: t \rightarrow \text{Id}$ 

 $e' \rightarrow \cdot e$  $e \rightarrow \cdot t + e$  $e \rightarrow \cdot t$ *t* → ·**Id**∗*t*  $t \rightarrow \cdot$ **Id** 

Key idea: automata identify viable prefixes of right sentential forms. Each state is an equivalence class of possible places in productions.

At the beginning, any viable prefix must be at the beginning of a string expanded from *e*. We write this condition  $'e' \rightarrow e''$ 

There are two choices for what an *e* may expand to: *t* +*e* and *t*. So when  $e' \rightarrow e$ ,  $e \rightarrow e + e$  and  $e \rightarrow e$  are also true, i.e., it must start with a string expanded from *t*.

Similarly, *t* must be either **Id**  $*$  *t* or **Id**, so  $t \rightarrow \text{Id} * t$  and  $t \rightarrow \text{Id}$ .

The first state suggests a viable prefix can start as any string derived from *e*, any string derived from *t*, or **Id**.

$$
e' \rightarrow e
$$
  
\n
$$
e \rightarrow t + e
$$
  
\n
$$
g \rightarrow t + e
$$
  
\n
$$
t \rightarrow d * t
$$
  
\n
$$
t \rightarrow d
$$
  
\n
$$
t \rightarrow d
$$

*"Just passed a string*

*derived from e"*

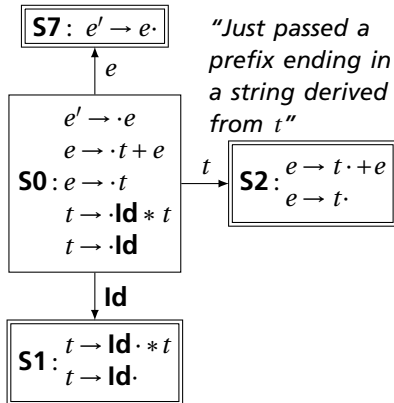

*"Just passed a prefix that ended in an Id"*

The first state suggests a viable prefix can start as any string derived from *e*, any string derived from *t*, or **Id**.

The items for these three states come from advancing the  $\cdot$  across each thing, then performing the closure operation (vacuous here).

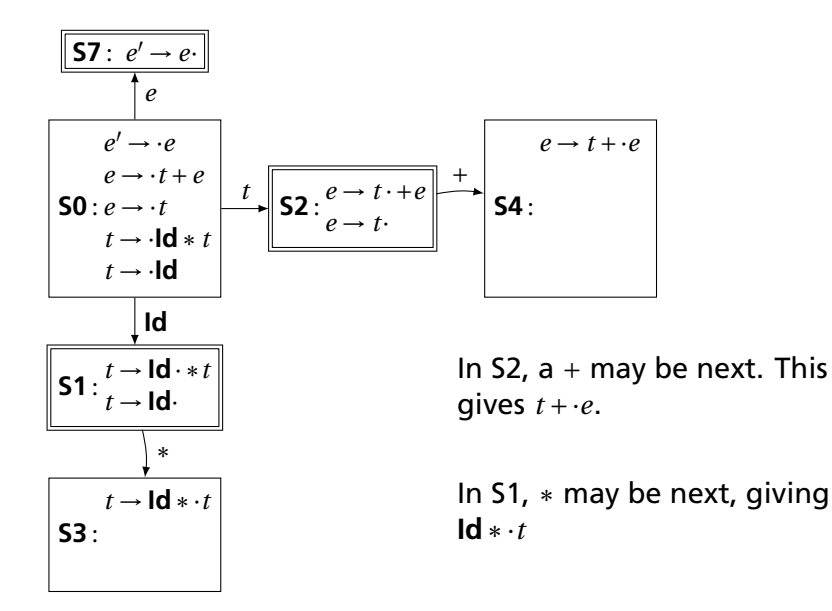

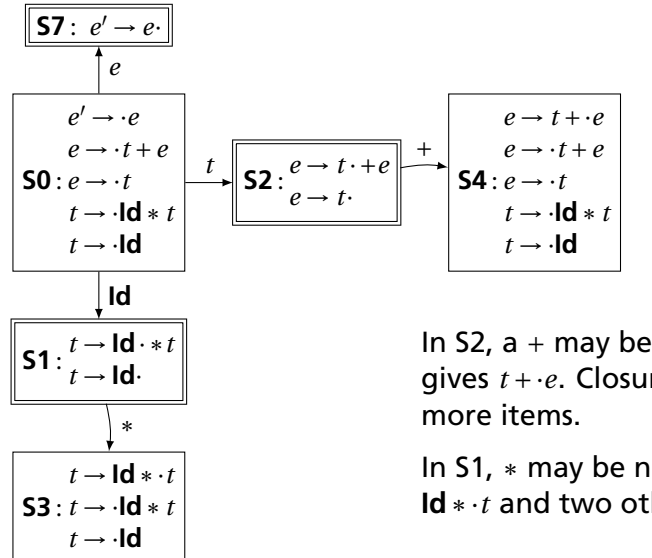

In S2,  $a +$  may be next. This gives *t* +·*e*. Closure adds 4

In S1, ∗ may be next, giving **Id**∗·*t* and two others.

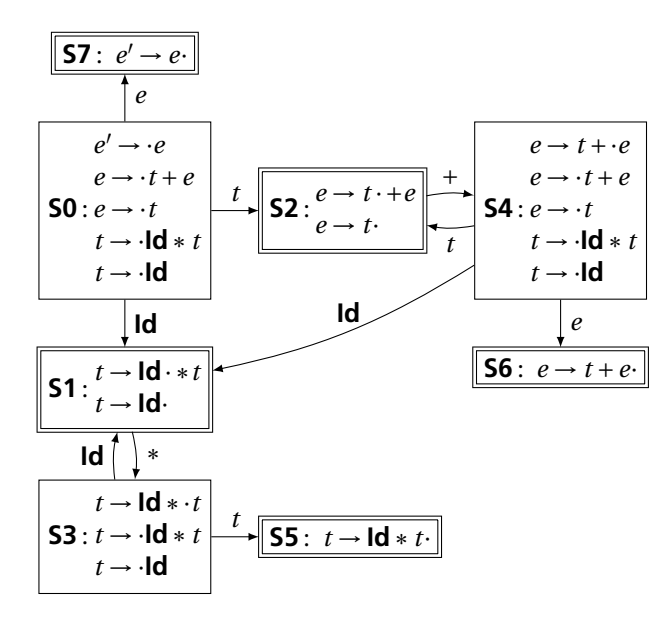

## The first function

If you can derive a string that starts with terminal *t* from a sequence of terminals and nonterminals *α*, then *t* ∈ first(*α*).

- 1. If *X* is a terminal, first(*X*) = {*X*}.
- 2. If  $X \to \epsilon$ , then add  $\epsilon$  to first(*X*).
- 3. If  $X \to Y_1 \cdots Y_k$  and  $\epsilon \in \text{first}(Y_1)$ ,  $\epsilon \in \text{first}(Y_2)$ , ..., and  *for*  $*i* = 1, ..., k$  *for some*  $*k*$ *,* add first(*Y<sub>i</sub>*) − { $\epsilon$ } to first(*X*)

*X starts with anything that appears after skipping empty strings. Usually just* first(*Y*1) ∈ first(*X*)

4. If  $X \to Y_1 \cdots Y_K$  and  $\epsilon \in \text{first}(Y_1)$ ,  $\epsilon \in \text{first}(Y_2)$ , ..., and  $\epsilon$  ∈ first(*Y<sub>k</sub>*), add  $\epsilon$  to first(*X*)

*If all of X can be empty, X can be empty*

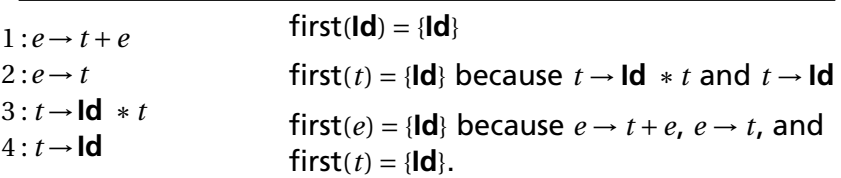

## First and  $\epsilon$

 $\epsilon \in$  first( $\alpha$ ) means  $\alpha$  can derive the empty string.

1. If X is a terminal, first(X) = {X}.  
\n2. If 
$$
X \rightarrow \epsilon
$$
, then add  $\epsilon$  to first(X).  
\n3. If  $X \rightarrow Y_1 \cdots Y_k$  and  
\n $\epsilon \in \text{first}(Y_1)$ ,  $\epsilon \in \text{first}(Y_2)$ , ..., and  $\epsilon \in \text{first}(Y_{i-1})$   
\nfor  $i = 1,..., k$  for some k,  
\nadd first(Y<sub>i</sub>) - { $\epsilon$ } to first(X)  
\n4. If  $X \rightarrow Y_1 \cdots Y_K$  and  
\n $\epsilon \in \text{first}(Y_1)$ ,  $\epsilon \in \text{first}(Y_2)$ , ..., and  $\epsilon \in \text{first}(Y_k)$ ,  
\nadd  $\epsilon$  to first(X)  
\n $X \rightarrow YZa$  first(b) = {b} first(c) = {c} first(d) = {d} (1)  
\nfirst(W) = {e} \cup \text{first}(d) = {e, d} (2, 3)  
\nfirst(Z) = first(c) \cup (\text{first}(W) - {e}) \cup {e} = {e, c, d} (3, 3, 4)  
\nfirst(Z) = first(c) \cup \text{first}(W) - {e}) \cup {e} = {e, c, d} (3, 3, 4)  
\nfirst(Y) = {e} \cup {b} = {e, b} (2, 3)  
\nfirst(X) = (first(Y) - {e}) \cup (first(Z) - {e}) \cup  
\nW \rightarrow  
\nfirst(a) = {a, b, c, d} (3, 3, 3)

If *t* is a terminal, *A* is a nonterminal, and  $\cdots At \cdots$  can be derived, then  $t \in \text{follow}(A)$ .

- 1. Add \$ ("end-of-input") to follow(*S*) (start symbol). *End-of-input comes after the start symbol*
- 2. For each prod. → ··· *Aα*, add first(*α*)−{*²*} to follow(*A*). *A is followed by the first thing after it*
- 3. For each prod.  $A \rightarrow \cdots B$  or  $A \rightarrow \cdots B\alpha$  where  $\epsilon \in$  first( $\alpha$ ), then add everything in follow(*A*) to follow(*B*). *If B appears at the end of a production, it can be followed by whatever follows that production*
- $1 : e \rightarrow t + e$
- $2 \cdot e \rightarrow t$
- $3: t \rightarrow \text{Id} * t$
- $4: t \rightarrow$ **Id**
- $first(t) = {d}$
- $first(e) = {Id}$
- follow( $e$ ) = {\\$} follow $(t) = \{$
- *1. Because e is the start symbol*

If *t* is a terminal, *A* is a nonterminal, and  $\cdots At \cdots$  can be derived, then *t* ∈ follow(*A*).

- 1. Add \$ ("end-of-input") to follow(*S*) (start symbol). *End-of-input comes after the start symbol*
- 2. For each prod. → ··· *Aα*, add first(*α*)−{*²*} to follow(*A*). *A is followed by the first thing after it*
- 3. For each prod.  $A \rightarrow \cdots B$  or  $A \rightarrow \cdots B\alpha$  where  $\epsilon \in$  first( $\alpha$ ), then add everything in follow(*A*) to follow(*B*). *If B appears at the end of a production, it can be followed by whatever follows that production*
- $1 : e \rightarrow t + e$  $2 \cdot e \rightarrow t$  $3: t \rightarrow \text{Id} * t$  $4: t \rightarrow \text{Id}$  $first(t) = {d}$  $first(e) = {Id}$

follow(e) = {
$$
\$
$$
}  
follow(t) = { $+$  }

*2. Because*  $e \rightarrow t + e$  *and* first(+) = {+}

If  $t$  is a terminal,  $A$  is a nonterminal, and  $\cdots At \cdots$  can be derived, then  $t \in \text{follow}(A)$ .

- 1. Add \$ ("end-of-input") to follow(*S*) (start symbol). *End-of-input comes after the start symbol*
- 2. For each prod. → ··· *Aα*, add first(*α*)−{*²*} to follow(*A*). *A is followed by the first thing after it*
- 3. For each prod.  $A \rightarrow \cdots B$  or  $A \rightarrow \cdots B\alpha$  where  $\epsilon \in$  first( $\alpha$ ), then add everything in follow(*A*) to follow(*B*). *If B appears at the end of a production, it can be followed by whatever follows that production*
- $1 : e \rightarrow t + e$  $2 \cdot e \rightarrow t$  $3: t \rightarrow \text{Id} * t$  $4: t \rightarrow \text{Id}$  $first(t) = {d}$  $first(e) = {Id}$ follow( $e$ ) = {\\$} follow $(t) = \{+, \$ \}$ *3. Because*  $e$  →  $t$  *and*  $$ ∈$  follow $(e)$

If  $t$  is a terminal,  $A$  is a nonterminal, and  $\cdots At \cdots$  can be derived, then  $t \in \text{follow}(A)$ .

- 1. Add \$ ("end-of-input") to follow(*S*) (start symbol). *End-of-input comes after the start symbol*
- 2. For each prod. → ··· *Aα*, add first(*α*)−{*²*} to follow(*A*). *A is followed by the first thing after it*
- 3. For each prod.  $A \rightarrow \cdots B$  or  $A \rightarrow \cdots B\alpha$  where  $\epsilon \in$  first( $\alpha$ ), then add everything in follow(*A*) to follow(*B*). *If B appears at the end of a production, it can be followed by whatever follows that production*
- $1 : e \rightarrow t + e$
- $2 \cdot e \rightarrow t$
- $3: t \rightarrow \text{Id} * t$
- $4: t \rightarrow$ **Id**
- $first(t) = {d}$
- $first(e) = {Id}$
- follow( $e$ ) = {\\$}
- $follow(t) = \{+, \$ \}$

Fixed-point reached: applying any rule does not change any set

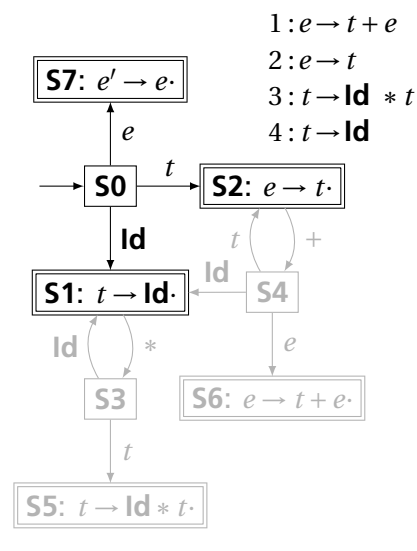

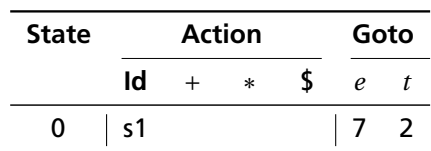

From S0, shift an **Id** and go to S1; or cross a *t* and go to S2; or cross an *e* and go to S7.

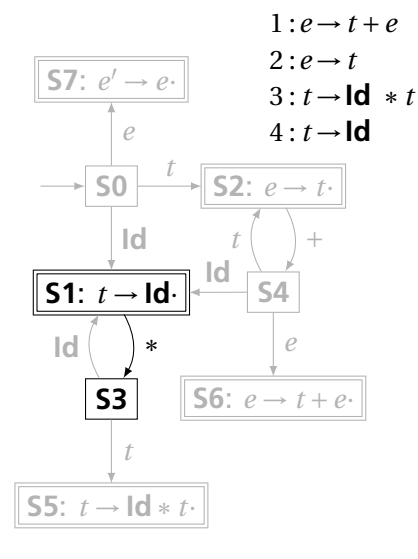

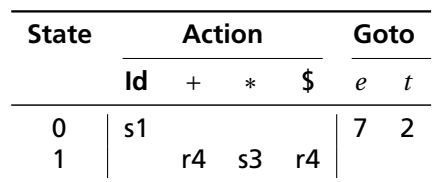

From S1, shift a  $*$  and go to S3; or, if the next input could follow a *t*, reduce by rule 4. According to rule 1, + could follow *t*; from rule 2, \$ could.

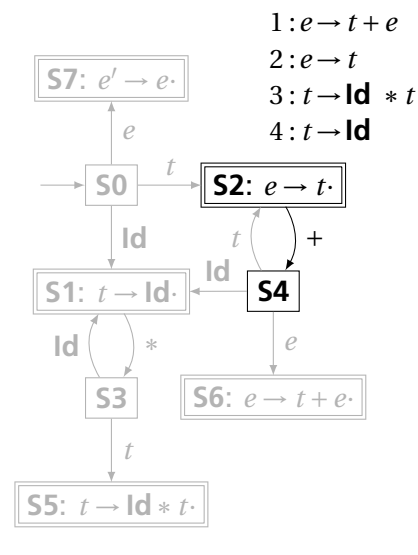

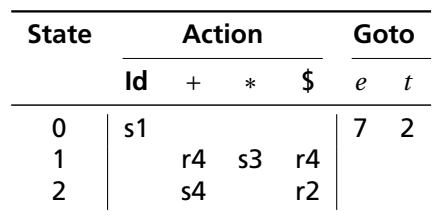

From S2, shift a  $+$  and go to S4; or, if the next input could follow an *e* (only the end-of-input \$), reduce by rule 2.

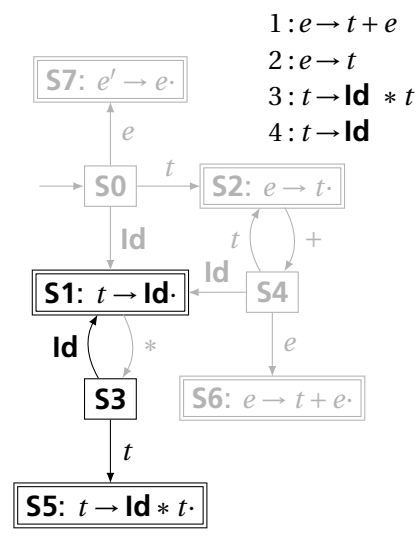

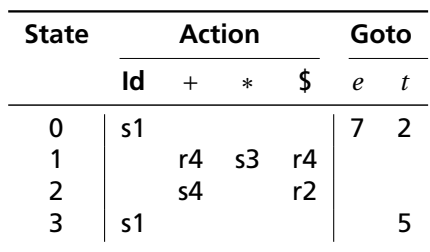

From S3, shift an **Id** and go to S1; or cross a *t* and go to S5.

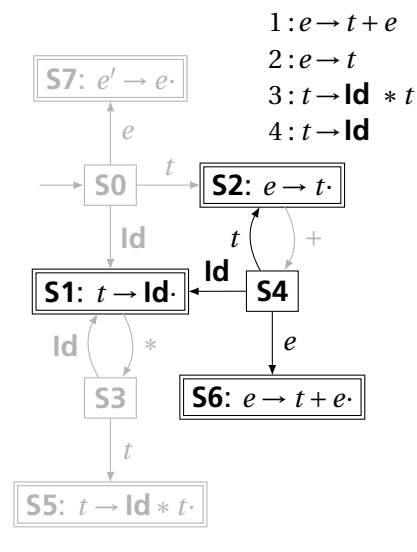

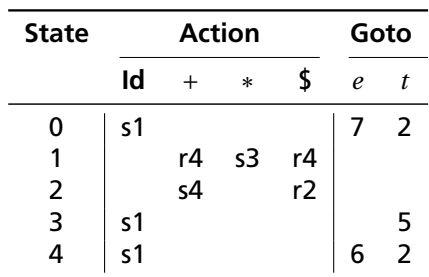

From S4, shift an **Id** and go to S1; or cross an *e* or a *t*.

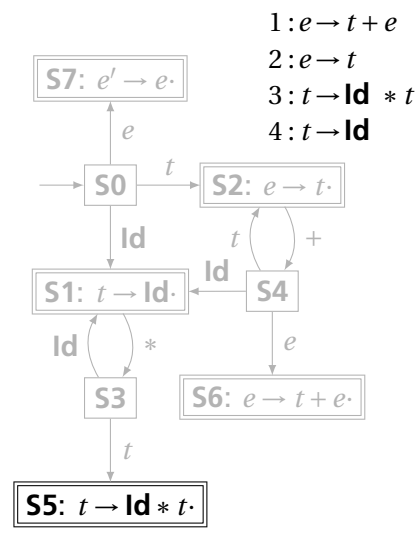

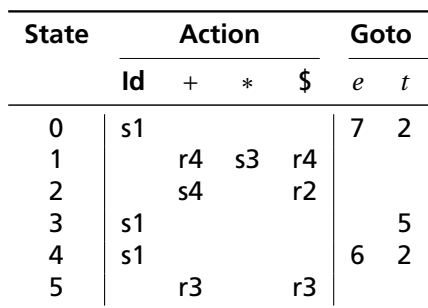

From S5, reduce using rule 3 if the next symbol could follow a *t* (again,  $+$  and \$).

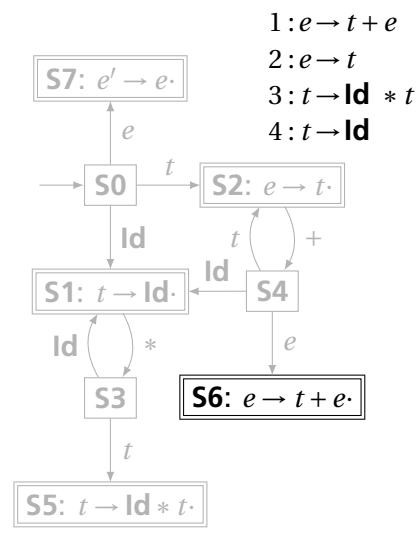

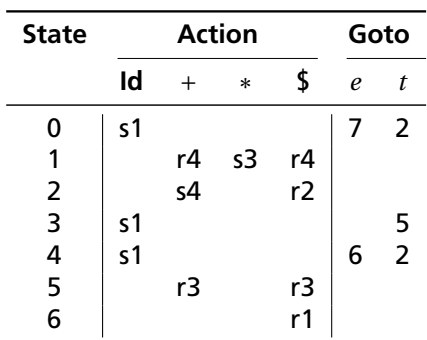

From S6, reduce using rule 1 if the next symbol could follow an *e* (\$ only).

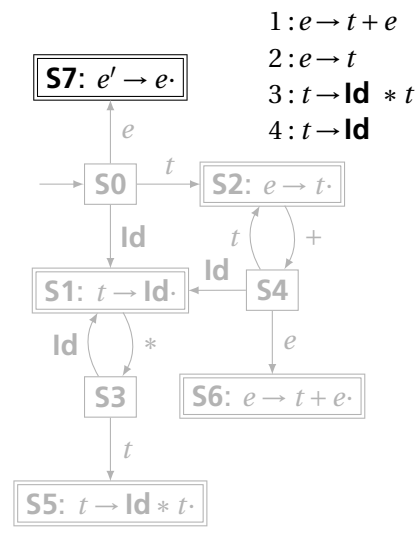

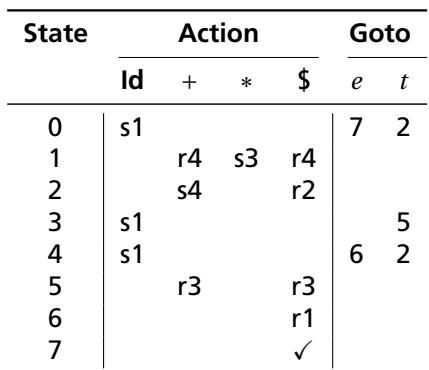

If, in S7, we just crossed an *e*, accept if we are at the end of the input.

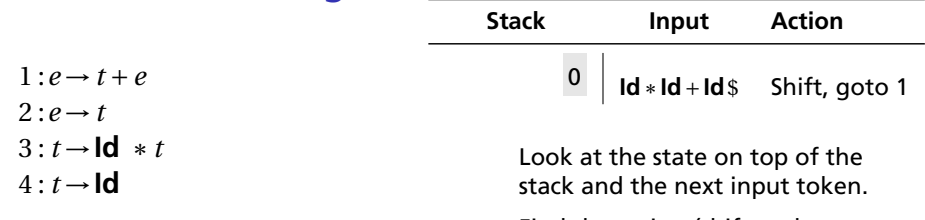

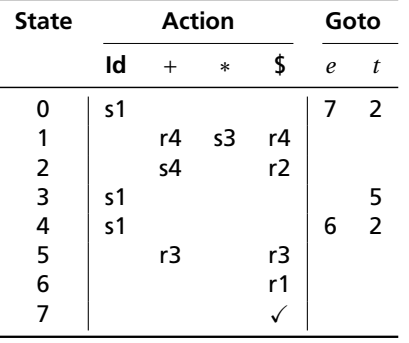

Find the action (shift, reduce, or error) in the table.

In this case, shift the token onto the stack and mark it with state 1.

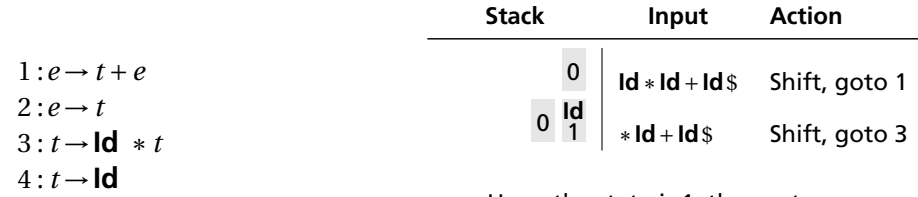

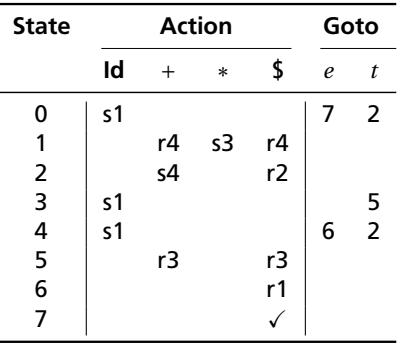

Here, the state is 1, the next symbol is ∗, so shift and mark it with state 3.

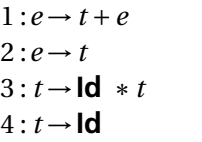

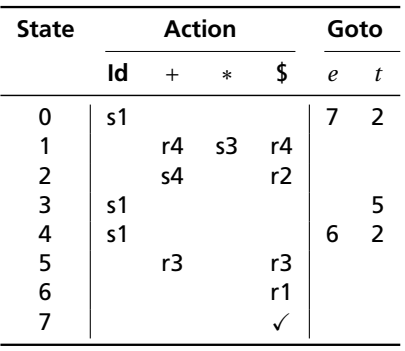

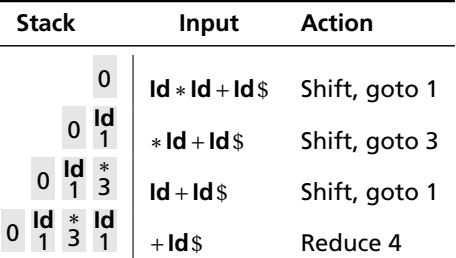

Here, the state is 1, the next symbol is  $+$ . The table says reduce using rule 4.

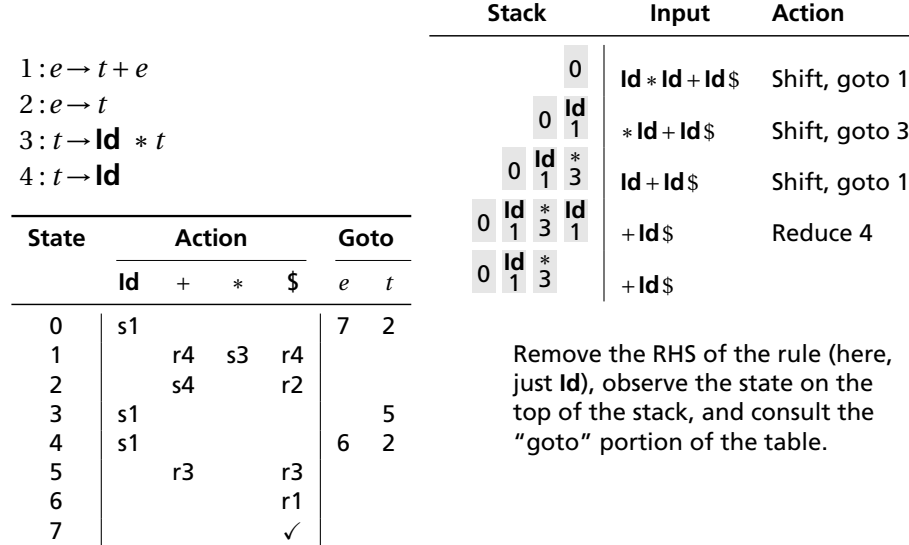
#### Shift/Reduce Parsing with an SLR Table

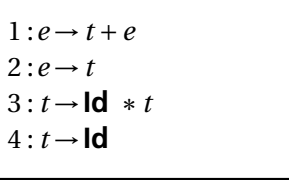

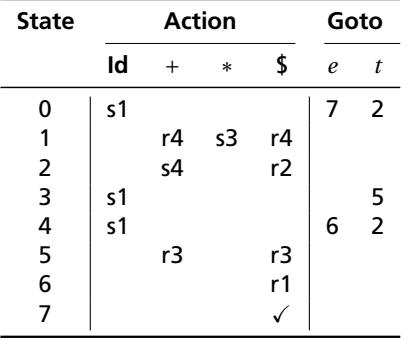

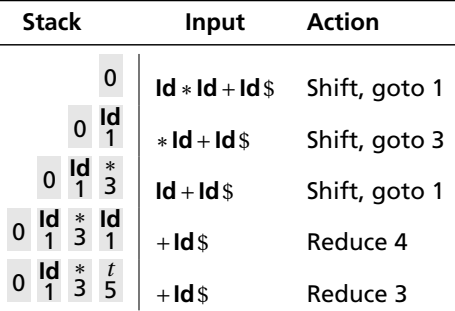

Here, we push a *t* with state 5. This effectively "backs up" the LR(0) automaton and runs it over the newly added nonterminal.

In state 5 with an upcoming  $+$ , the action is "reduce 3."

# Shift/Reduce Parsing with an SLR Table

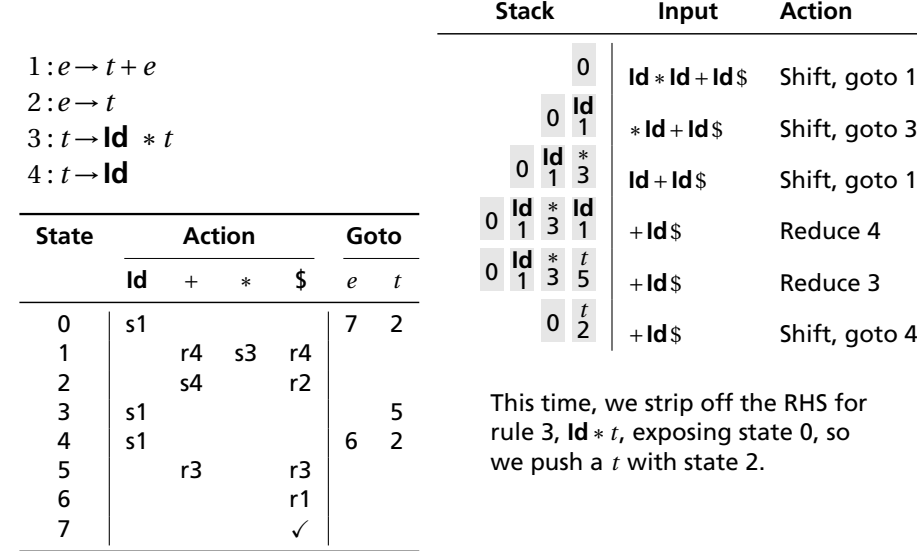

## Shift/Reduce Parsing with an SLR Table

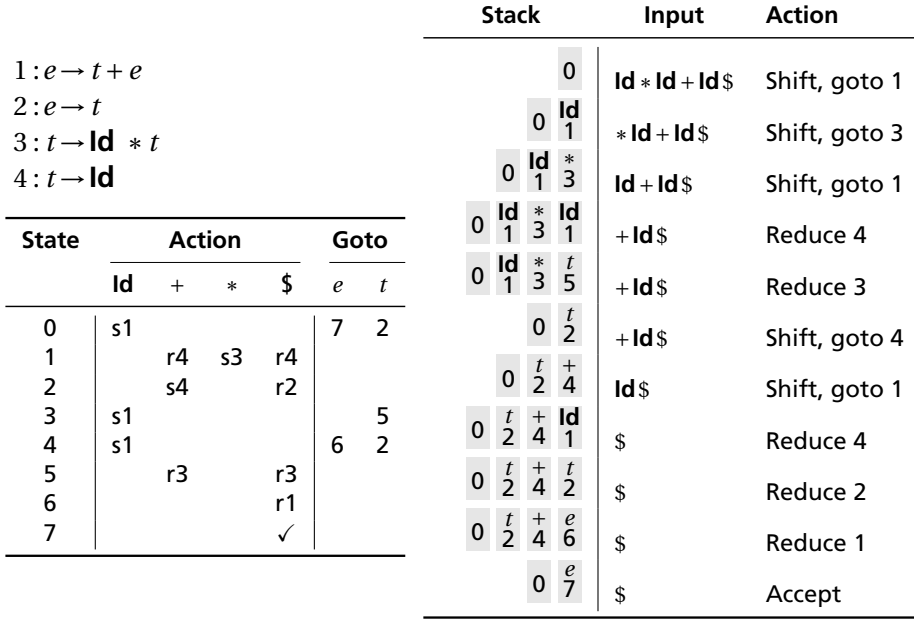

#### Storage Classes and Memory Layout

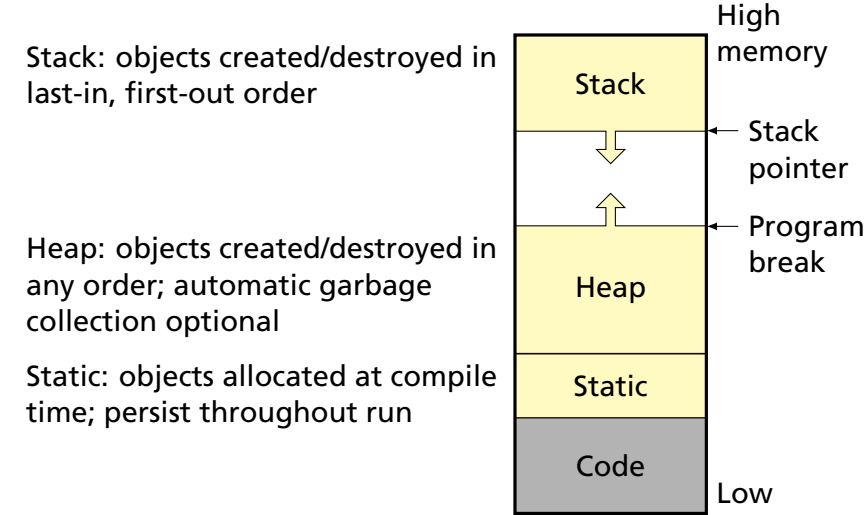

memory

# Static Objects

```
class Example {
  public static final int a = 3;
  public void hello() {
    System.out.println("Hello");
 }
}
```
#### **Advantages**

Zero-cost memory management

Often faster access (address a constant)

No out-of-memory danger

#### **Examples**

Static class variable Code for hello method String constant "Hello" Information about the Example class

#### **Disadvantages**

Size and number must be known beforehand

Wasteful if sharing is possible

# Stack-Allocated Objects

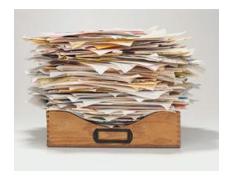

Natural for supporting recursion.

Idea: some objects persist from when a procedure is called to when it returns.

Naturally implemented with a stack: linear array of memory that grows and shrinks at only one boundary.

Each invocation of a procedure gets its own *frame* (*activation record*) where it stores its own local variables and bookkeeping information.

### An Activation Record: The State Before Calling *bar*

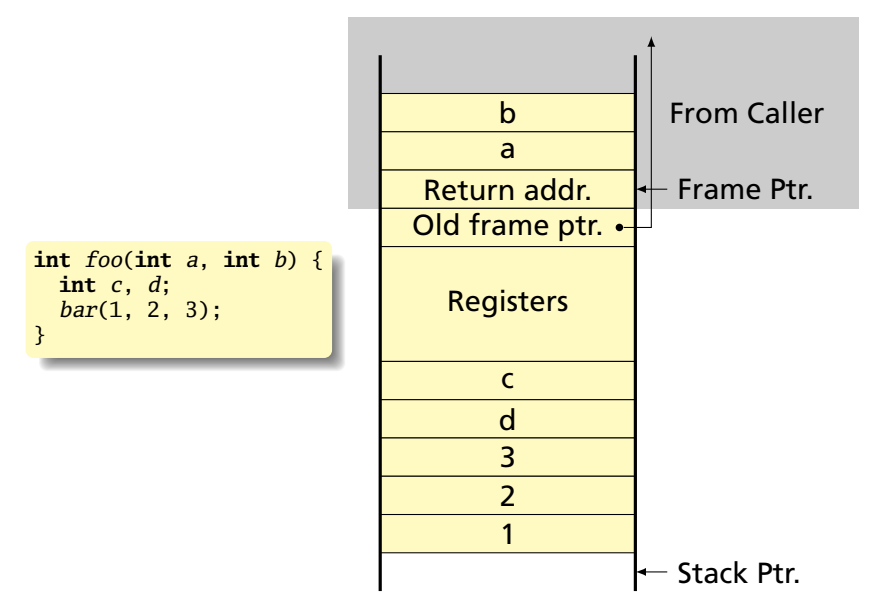

#### Recursive Fibonacci

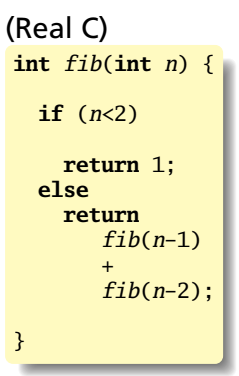

#### (Assembly-like C)

```
int fib(int n) {
    int tmp1, tmp2, tmp3;
    tmp1 = n < 2;if (!tmp1) goto L1;
    return 1;
L1: tmp1 = n - 1;tmp2 = fib(tmp1);L2: tmp1 = n - 2;tmp3 = fib(tmp1);L3: tmp1 = tmp2 + tmp3;
    return tmp1;
}
```
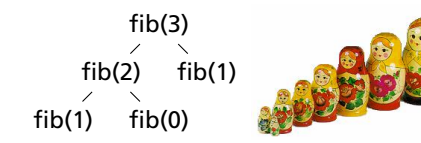

# Executing fib(3)

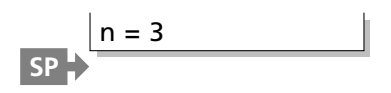

```
int fib(int n) {
    int tmp1, tmp2, tmp3;
    tmp1 = n < 2;if (!tmp1) goto L1;
    return 1;
L1: tmp1 = n - 1;tmp2 = fib(tmp1);L2: tmp1 = n - 2;tmp3 = fib(tmp1);L3: tmp1 = tmp2 + tmp3;
    return tmp1;
```
# Executing fib(3)

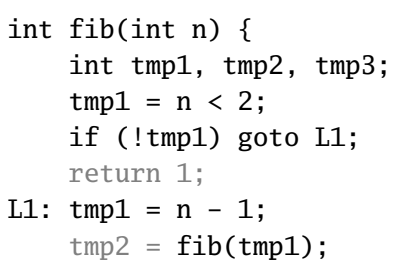

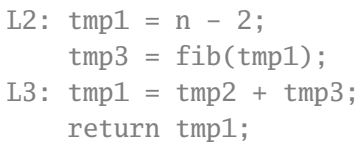

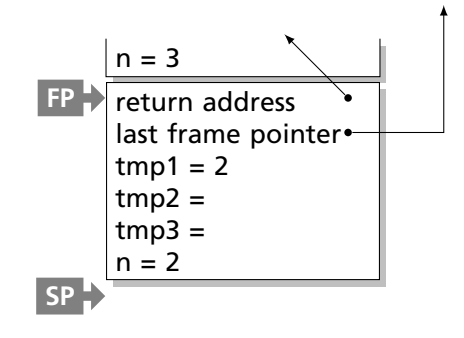

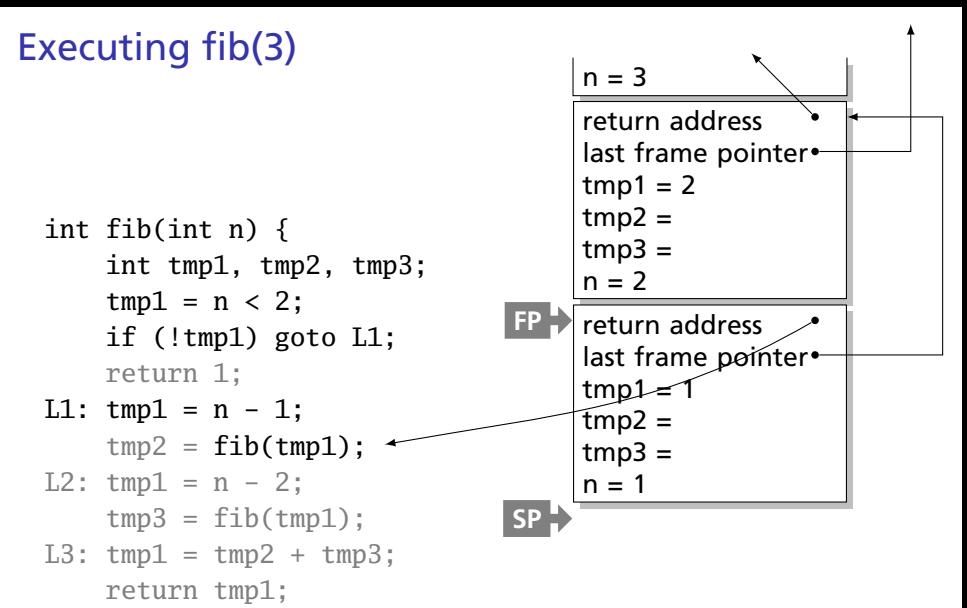

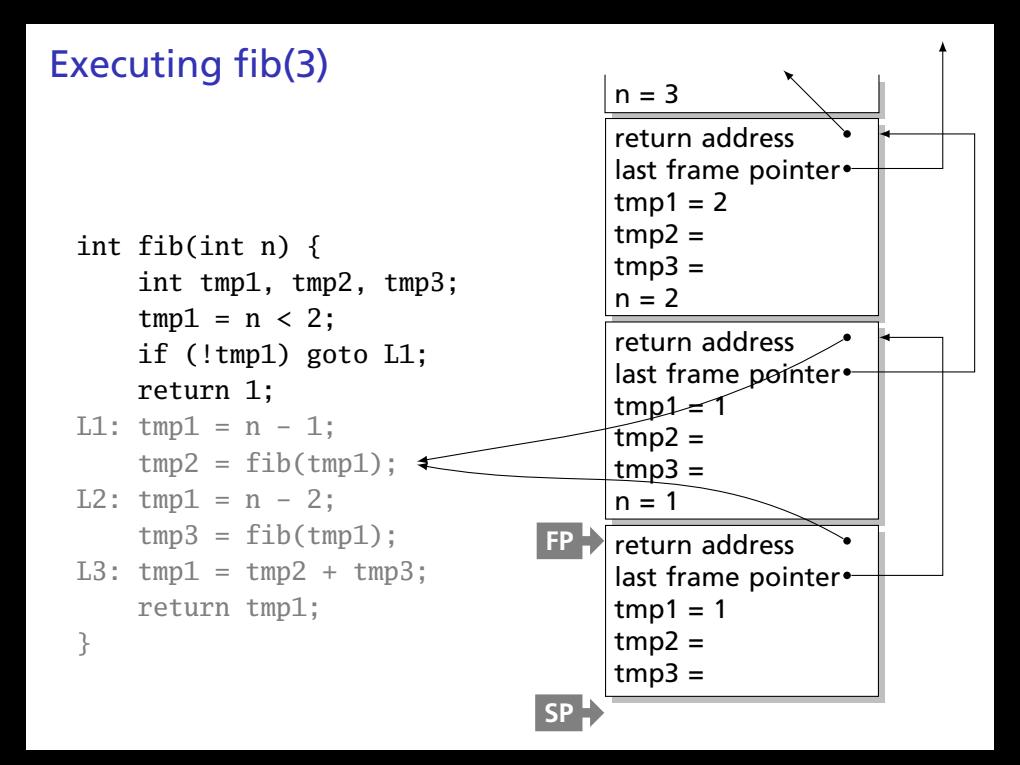

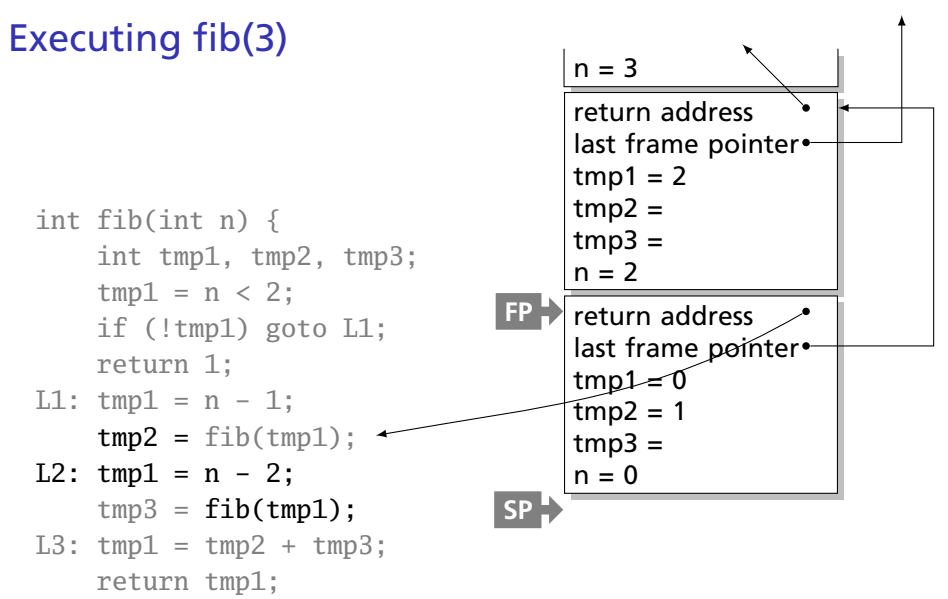

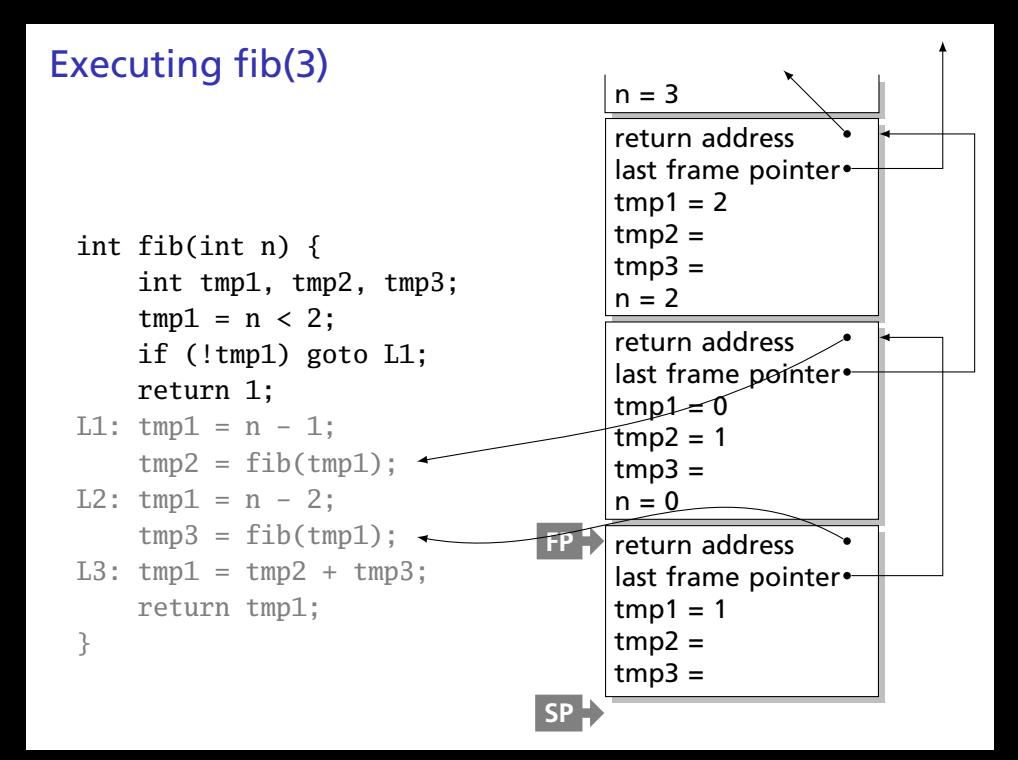

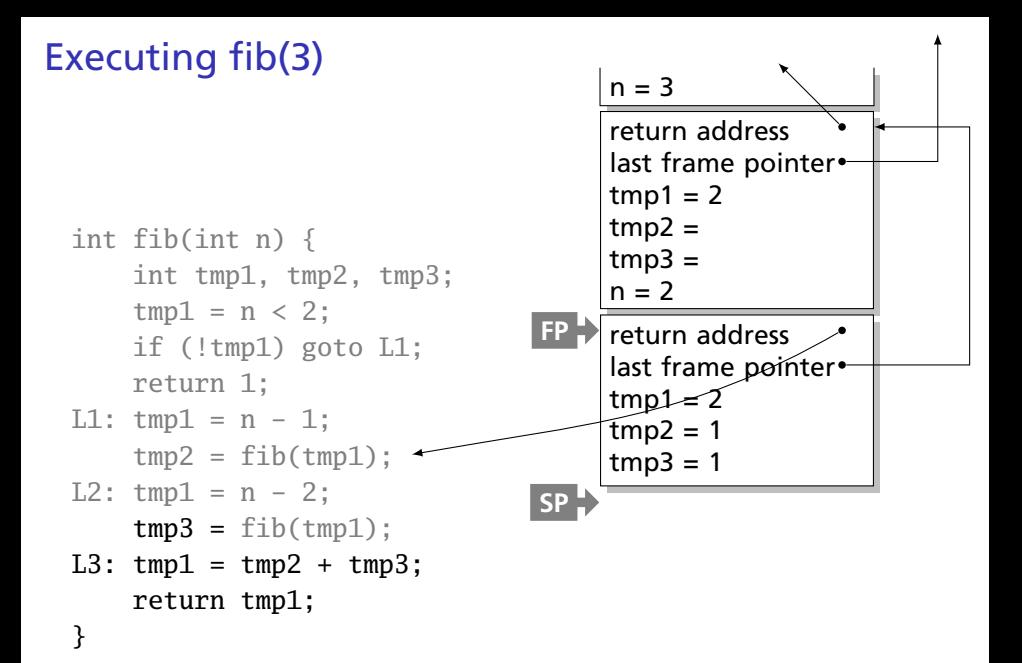

# Executing fib(3)

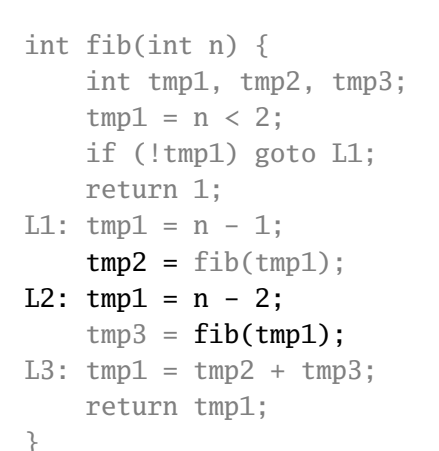

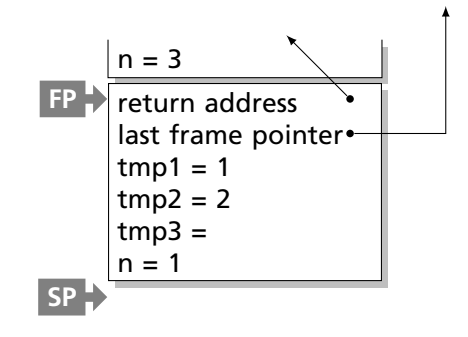

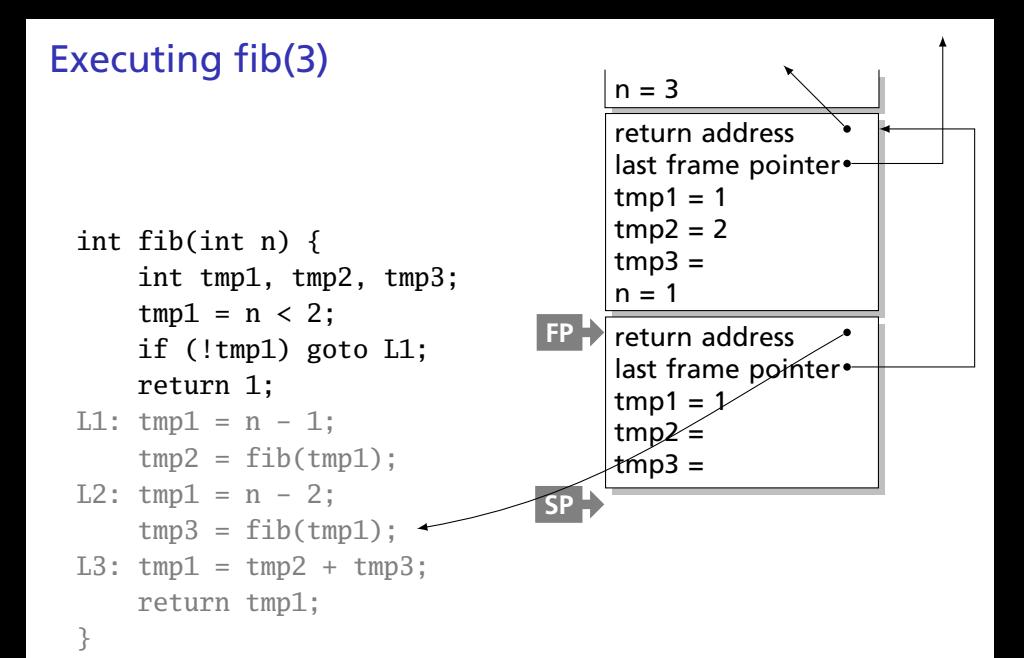

# Executing fib(3)

}

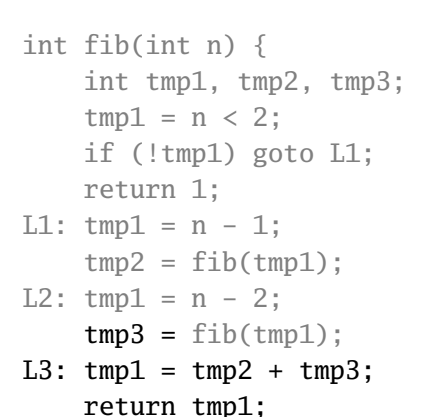

 $n = 3$ return address last frame pointer  $tmp1 = 3 \leftarrow result$  $tmp2 = 2$  $tmp3 = 1$ **FP SP**

#### Allocating Fixed-Size Arrays

Local arrays with fixed size are easy to stack.

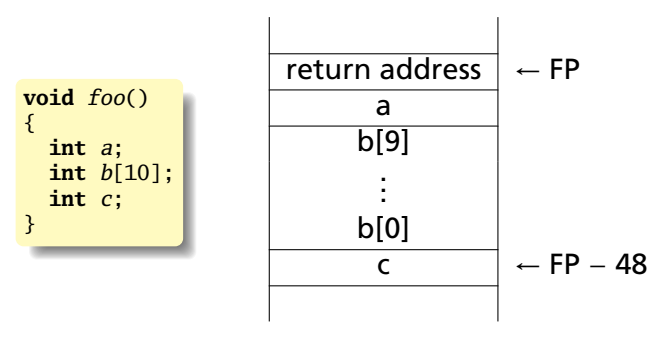

#### Allocating Variable-Sized Arrays

Variable-sized local arrays aren't as easy.

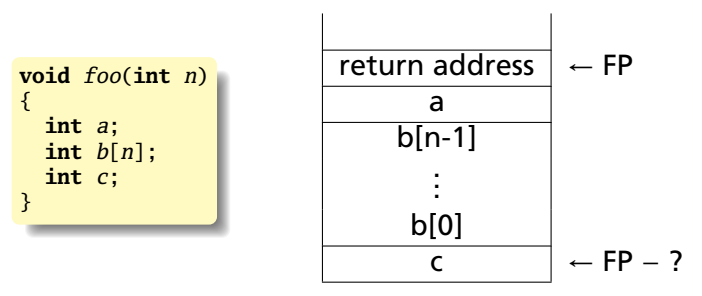

Doesn't work: generated code expects a fixed offset for c. Even worse for multi-dimensional arrays.

### Allocating Variable-Sized Arrays

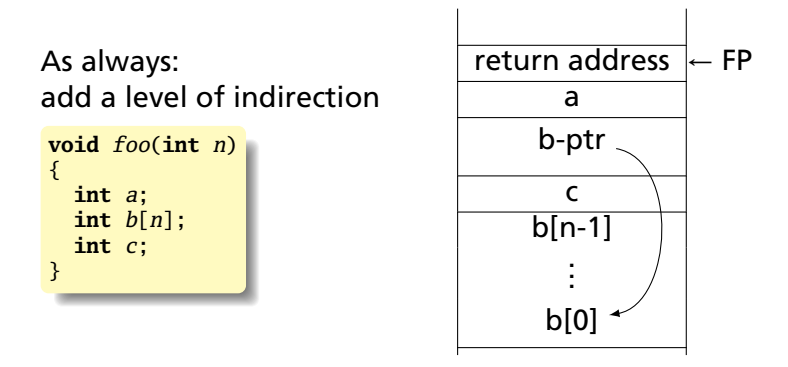

Variables remain constant offset from frame pointer.

Static works when you know everything beforehand and always need it.

Stack enables, but also requires, recursive behavior.

A *heap* is a region of memory where blocks can be allocated and deallocated in any order.

(These heaps are different than those in, e.g., heapsort)

```
struct point {
   int x, y;
};
int play_with_points(int n)
{
 int i;
  struct point *points;
 points = malloc(n * sizeof(struct point));
 for ( i = 0 ; i < n ; i++ ) {
   points[i].x = random();points[i].y = random();}
  /* do something with the array */free(points);
}
```
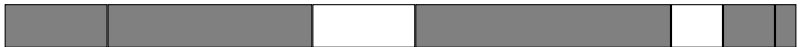

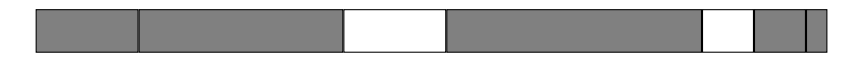

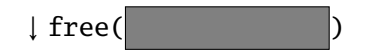

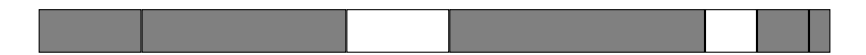

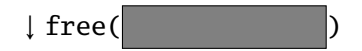

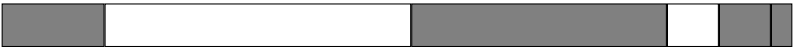

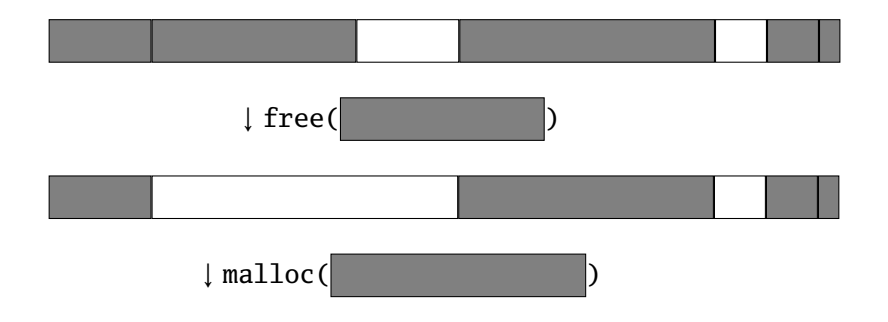

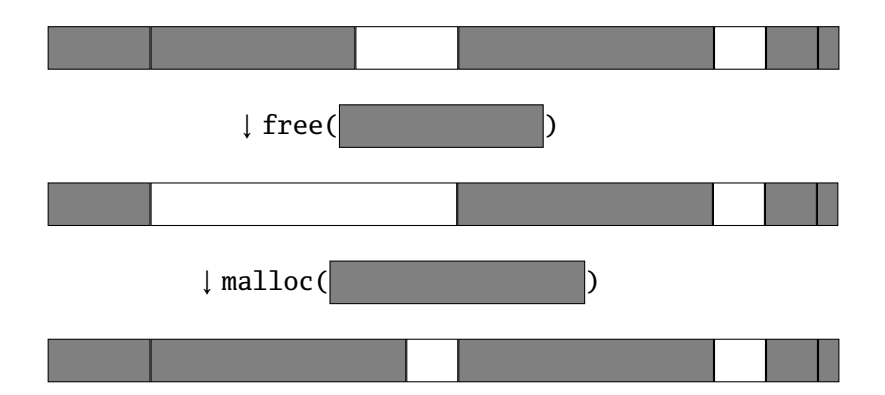

Rules:

Each allocated block contiguous (no holes) Blocks stay fixed once allocated malloc()

Find an area large enough for requested block

Mark memory as allocated

free()

Mark the block as unallocated

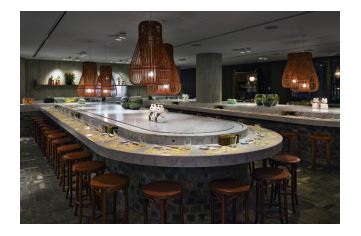

Maintaining information about free memory Simplest: Linked list The algorithm for locating a suitable block Simplest: First-fit The algorithm for freeing an allocated block Simplest: Coalesce adjacent free blocks

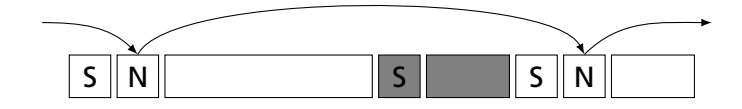

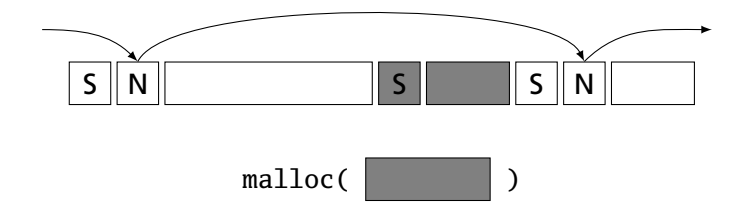

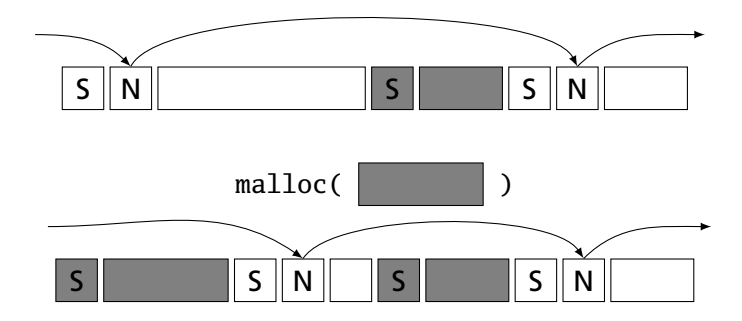

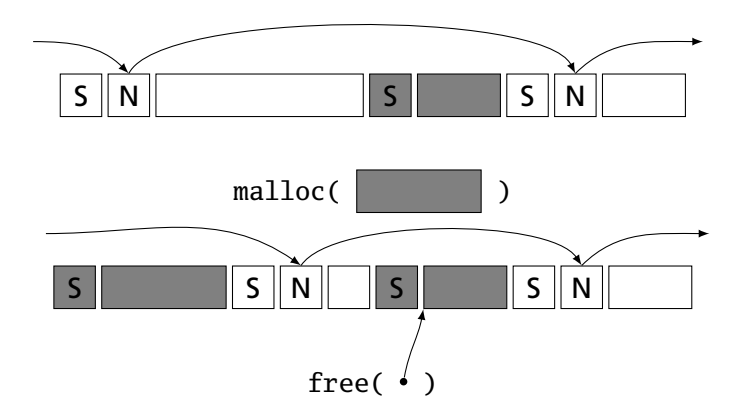

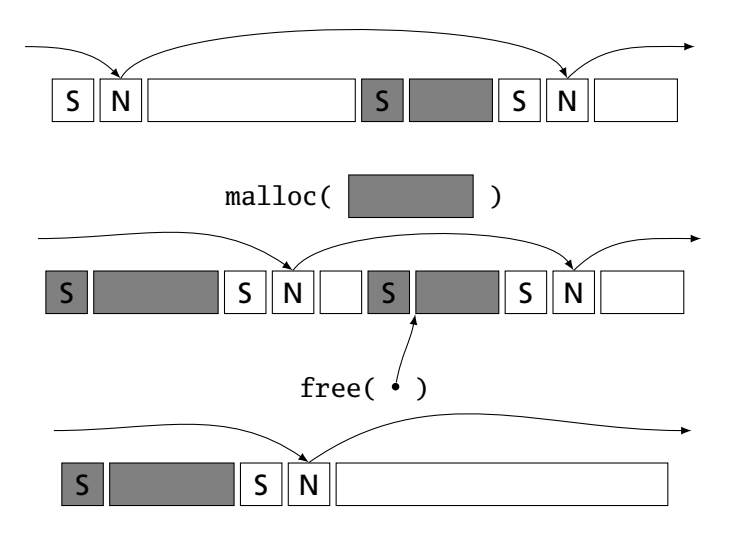

# Fragmentation

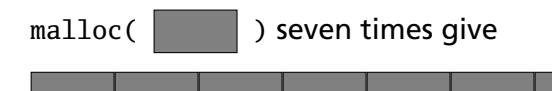

#### free() four times gives

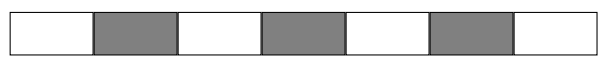

malloc( $\vert$ )?

Need more memory; can't use fragmented memory.

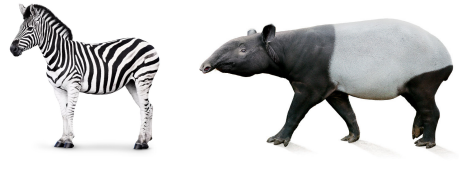

Zebra Tapir
# Fragmentation and Handles

Standard CS solution: Add another layer of indirection.

Always reference memory through "handles."

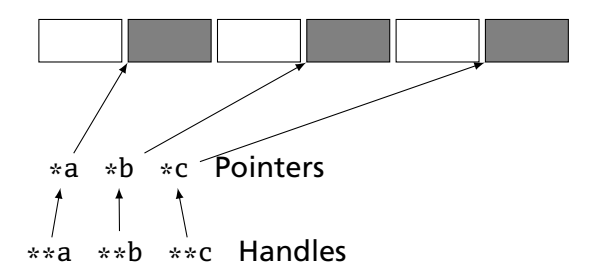

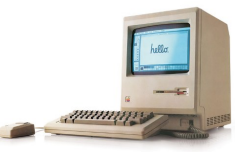

The original Macintosh did this to save memory.

# Fragmentation and Handles

Standard CS solution: Add another layer of indirection.

Always reference memory through "handles."

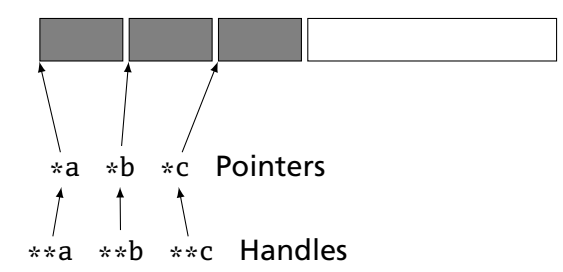

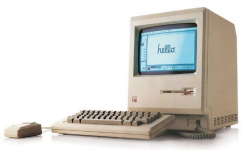

The original Macintosh did this to save memory.

# Automatic Garbage Collection

Entrust the runtime system with freeing heap objects

Now common: Java, C#, Javascript, Python, Ruby, OCaml and most functional languages

#### **Advantages**

Much easier for the programmer

Greatly improves reliability: no memory leaks, double-freeing, or other memory management errors

#### **Disadvantages**

Slower, sometimes unpredictably so

May consume more memory

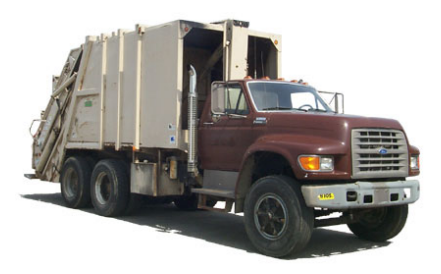

- $\blacktriangleright$  Maintain count of references to each object
- $\blacktriangleright$  Free when count reaches zero

```
let a = (42, 17) in
let b = [a;a] in
let c = (1,2): b in
b
```
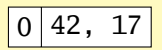

- $\blacktriangleright$  Maintain count of references to each object
- $\blacktriangleright$  Free when count reaches zero

```
let a = (42, 17) in
let b = [a;a] in
let c = (1,2): b in
b
```
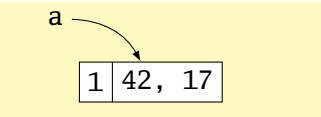

- $\blacktriangleright$  Maintain count of references to each object
- $\blacktriangleright$  Free when count reaches zero

```
let a = (42, 17) in
let b = [a;a] in
let c = (1,2): b in
b
```
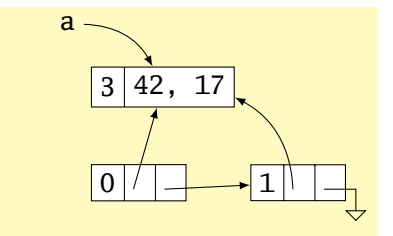

- $\blacktriangleright$  Maintain count of references to each object
- $\blacktriangleright$  Free when count reaches zero

```
let a = (42, 17) in
let b = \lceil a;a \rceil in
let c = (1,2): b in
b
```
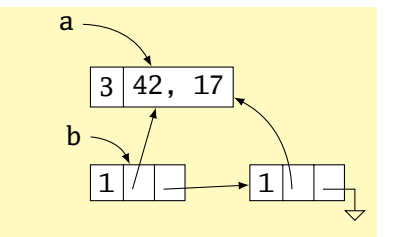

- $\blacktriangleright$  Maintain count of references to each object
- $\blacktriangleright$  Free when count reaches zero

```
let a = (42, 17) in
let b = [a;a] in
let c = (1,2): b in
b
```
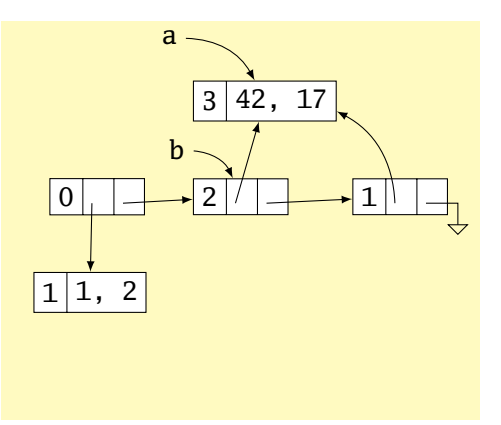

- $\blacktriangleright$  Maintain count of references to each object
- $\blacktriangleright$  Free when count reaches zero

```
let a = (42, 17) in
let b = [a;a] in
let c = (1,2): b in
b
```
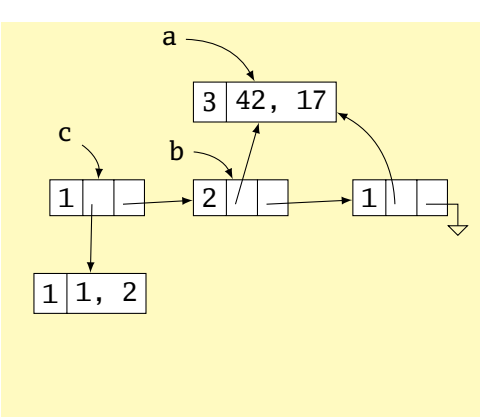

- $\blacktriangleright$  Maintain count of references to each object
- $\blacktriangleright$  Free when count reaches zero

```
let a = (42, 17) in
let b = [a;a] in
let c = (1,2): b in
b
```
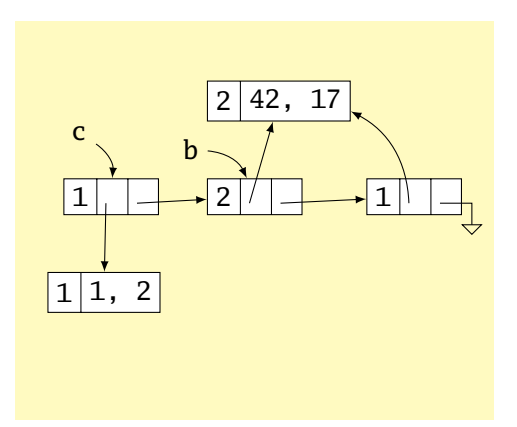

- $\blacktriangleright$  Maintain count of references to each object
- $\blacktriangleright$  Free when count reaches zero

```
let a = (42, 17) in
let b = [a;a] in
let c = (1,2): b in
b
```
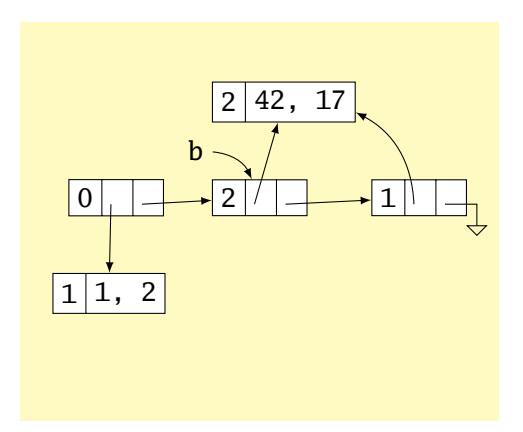

- $\blacktriangleright$  Maintain count of references to each object
- $\blacktriangleright$  Free when count reaches zero

```
let a = (42, 17) in
let b = [a;a] in
let c = (1,2): b in
b
```
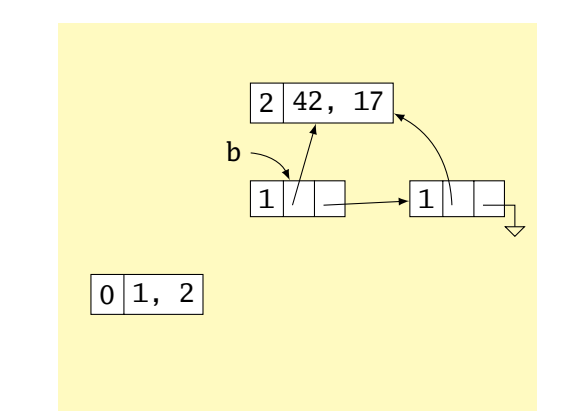

- $\blacktriangleright$  Maintain count of references to each object
- $\blacktriangleright$  Free when count reaches zero

```
let a = (42, 17) in
let b = [a;a] in
let c = (1,2): b in
b
```
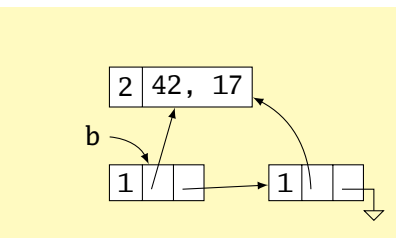

#### Issues with Reference Counting

Circular structures defy reference counting:

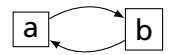

Neither is reachable, yet both have non-zero reference counts.

High overhead (must update counts constantly), although incremental

- $\triangleright$  Stop-the-world algorithm invoked when memory full
- $\blacktriangleright$  Breadth-first-search marks all reachable memory
- $\blacktriangleright$  All unmarked items freed

```
let a = (42, 17) in
let b = [a;a] in
let c = (1,2): b in
b
```
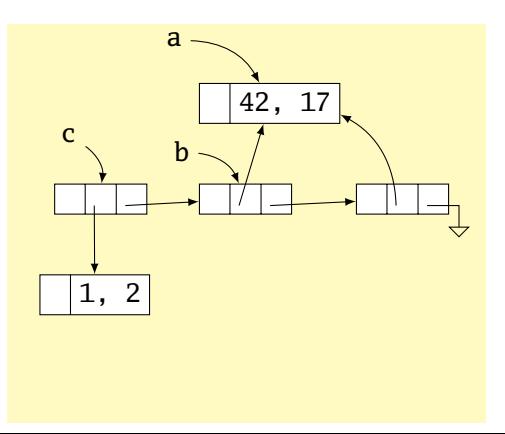

- $\triangleright$  Stop-the-world algorithm invoked when memory full
- $\blacktriangleright$  Breadth-first-search marks all reachable memory
- $\blacktriangleright$  All unmarked items freed

```
let a = (42, 17) in
let b = [a;a] in
let c = (1,2): b in
b
```
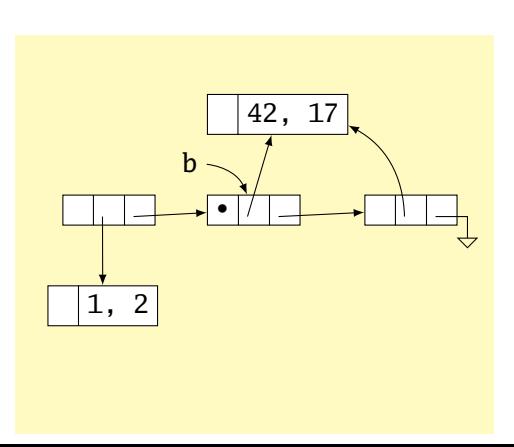

- $\triangleright$  Stop-the-world algorithm invoked when memory full
- $\blacktriangleright$  Breadth-first-search marks all reachable memory
- $\blacktriangleright$  All unmarked items freed

```
let a = (42, 17) in
let b = [a;a] in
let c = (1,2): b in
b
```
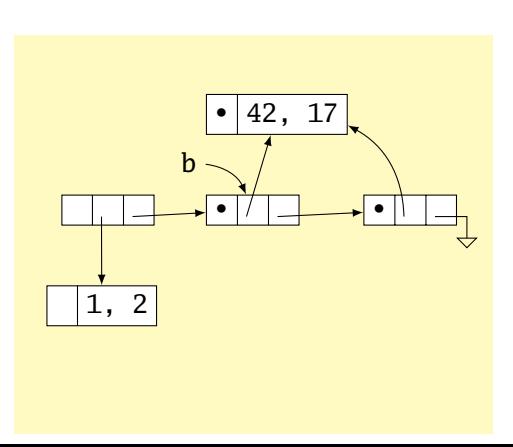

- $\triangleright$  Stop-the-world algorithm invoked when memory full
- $\blacktriangleright$  Breadth-first-search marks all reachable memory
- $\blacktriangleright$  All unmarked items freed

```
let a = (42, 17) in
let b = [a;a] in
let c = (1,2): b in
b
```
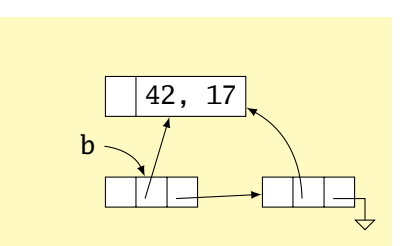

Mark-and-sweep is faster overall; may induce big pauses

Mark-and-compact variant also moves or copies reachable objects to eliminate fragmentation

Incremental garbage collectors try to avoid doing everything at once

Most objects die young; generational garbage collectors segregate heap objects by age

Parallel garbage collection tricky

Real-time garbage collection tricky

#### Single Inheritance

Simple: Add new fields to end of the object

Fields in base class always at same offset in derived class (compiler never reorders)

Consequence: Derived classes can never remove fields

```
C++
class Shape {
  double x, y;
};
class Box : Shape {
  double h, w;
};
class Circle : Shape {
  double r;
};
```
#### **Equivalent C**

```
struct Shape {
  double x, y;
};
struct Box {
  double x, y;
```

```
double h, w;
};
```

```
struct Circle {
 double x, y;
 double r;
};
```
#### Virtual Functions

```
class Shape {
 virtual void draw(); // Invoked by object's run-time class
}; // not its compile-time type.
class Line : public Shape {
 void draw();
}
class Arc : public Shape {
 void draw();
};
Shape \ast s[10];
s[0] = new Line;
s[1] = new Arc;s[0] \rightarrow draw(); // Invoke Line::draw()
s[1]-\rightarrow draw(); // Invoke Arc:: draw()
```
# Virtual Functions

Trick: add to each object a pointer to the virtual table for its type, filled with pointers to the virtual functions.

Like the objects themselves, the virtual table for each derived type begins identically.

```
struct A {
  int x;
  virtual void Foo();
  virtual void Bar();
};
struct B : A {
  int y;
  virtual void Foo();
  virtual void Baz();
};
A a1;
A a2;
B b1;
```
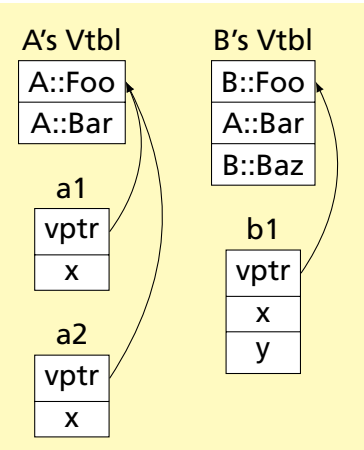

#### Stack-Based IR: Java Bytecode

```
int gcd(int a, int b) {
  while (a != b) {
    if (a > b)a \equiv b:
    else
      h = a:
  }
 return a;
}
```
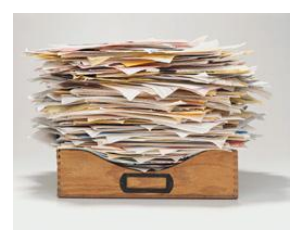

```
# javap -c Gcd
Method int gcd(int, int)
   0 goto 19
   3 iload_1 // Push a
   4 iload_2 // Push b
   5 if_icmple 15 \frac{\pi}{6} if a <= b goto 15
   8 iload_1 // Push a
  9 iload_2 // Push b<br>10 isub // a - b
           1/a - b11 istore_1 // Store new a
  12 goto 19
  15 iload_2 // Push b
  16 iload_1 // Push a<br>17 isub // b - a
            1/ b - a18 istore_2 // Store new b
  19 iload_1 // Push a
  20 iload_2 // Push b
  21 if_icmpne 3 // if a != b goto 3
  24 iload_1 // Push a
  25 ireturn // Return a
```
# Stack-Based IRs

Advantages:

- $\blacktriangleright$  Trivial translation of expressions
- $\blacktriangleright$  Trivial interpreters
- $\triangleright$  No problems with exhausting registers
- $\triangleright$  Often compact

Disadvantages:

- $\blacktriangleright$  Semantic gap between stack operations and modern register machines
- $\blacktriangleright$  Hard to see what communicates with what
- $\triangleright$  Difficult representation for optimization

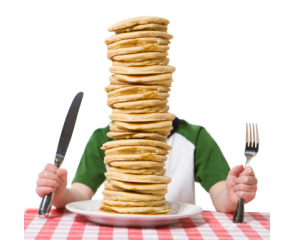

#### Register-Based IR: Mach SUIF

**int** gcd(**int** a, **int** b) { **while**  $(a := b)$  { **if**  $(a > b)$  $a \equiv b$ : **else**  $b = a$ ; } **return** a; }

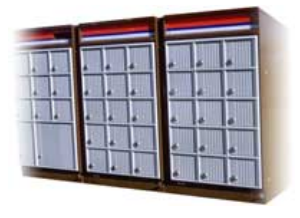

```
gcd:
gcd._gcdTmp0:
  sne $vr1.s32 \leq gcd.a, gcd.bseq $vr0. s32 \leq \bar{s}vr1. s32.0btrue v0. s32, gcd. gcdTmp1 // if!(a!=b) goto Tmp1
  sl $vr3.s32 \leftarrow gcd.b.gcd.aseq $vr2.s32 <- $vr3.s32,0
  btrue svr2.s32.gcd. gcdTmp4 // if!(a < b) goto Tmp4
  mrk 2, 4 // Line number 4
  sub $vr4.s32 \leftarrow gcd.a, gcd.bmov gcd._gcdTmp2 <- $vr4.s32
  mov gcd.a < - gcd._gcd1mp2 //a = a - b<br>jmp gcd._gcd1mp5gcd._gcdTmp5
gcd._gcdTmp4:
  mrk 2, 6
  sub $vr5.s32 \leftarrow gcd.b, gcd.amov gcd._gcdTmp3 <- $vr5.s32
  mov \overline{gcd.b} \leq -\overline{gcd}, \overline{gcdTmp3} // b = b - agcd._gcdTmp5:
  jmp gcd._gcdTmp0
gcd._gcdTmp1:
  mrk 2, 8
  ret gcd.a // Return a
```
# Register-Based IRs

*Most common type of IR*

Advantages:

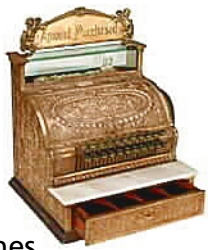

- $\blacktriangleright$  Better representation for register machines
- $\triangleright$  Dataflow is usually clear

Disadvantages:

- $\blacktriangleright$  Slightly harder to synthesize from code
- $\blacktriangleright$  Less compact
- $\blacktriangleright$  More complicated to interpret

#### Optimization In Action

```
int gcd(int a, int b) {
  while (a := b) {
    if (a < b) b = a;
    else a -= b;
  }
 return a;
}
```
#### GCC on SPARC

gcd: save %sp, -112, %sp st %10, [%fp+68]<br>st %11, [%fn+72] %i1, [%fp+72] .LL2: 1d [%fp+68], %i1<br>1d [%fp+721, %i0 ld [%fp+72], %i0 cmp %i1, %i0 bne .LL4 nop b .LL3  $\overline{\text{np}}$ <br>T.L.4:  $\overline{\text{ld}}$ 1d [%fp+68], %i1<br>1d [%fp+721, %i0  $[%fp+72]$ , %i0 cmp %i1, %i0<br>bge .LL5 bge .LL5 nop<br>1d ld [%fp+72], %i0 ld [%fp+68], %i1 %i0, %i1, %i0 st %i0, [%fp+72]<br>b  $LI.2$ b .LL2 nop<br>LL5: 1d 1d [%fp+68], %i0<br>1d [%fn+72], %i1 ld [%fp+72], %i1 sub %i0, %i1, %i0<br>st %i0, [%fp+68] st %i0, [%fp+68]<br>b II2 b .LL2 nop<br>LL3: 1d  $[%fp+68]$ , %i0 ret restore gcd: cmp %o0, %o1 be .LL8 nop  $\text{LL}9: \text{bg}e, a \text{LL}2 \text{sub} \text{\%}0.$ sub %00, %01, %00<br>sub %01, %00, %01 %o1, %o0, %o1<br>%o0, %o1  $.LL2:$  cmp bne .LL9 nop .LL8: retl nop

GCC -O7 on SPARC

# Typical Optimizations

- $\blacktriangleright$  Folding constant expressions  $1+3 \rightarrow 4$
- $\blacktriangleright$  Removing dead code if (0) { $\dots$ }  $\rightarrow$  nothing
- $\blacktriangleright$  Moving variables from memory to registers

ld [%fp+68], %i1  $sub$  %i0, %i1, %i0  $\rightarrow$  sub %o1, %o0, %o1 st %i0, [%fp+72]

- $\blacktriangleright$  Removing unnecessary data movement
- $\blacktriangleright$  Filling branch delay slots (Pipelined RISC processors)
- $\triangleright$  Common subexpression elimination

Machine-Dependent vs. -Independent Optimization

No matter what the machine is, folding constants and eliminating dead code is always a good idea.

```
a = c + 5 + 3:
if (0 + 3) {
  b = c + 8:
}
                       \rightarrow b = a = c + 8:
```
However, many optimizations are processor-specific:

- $\blacktriangleright$  Register allocation depends on how many registers the machine has
- $\triangleright$  Not all processors have branch delay slots to fill
- $\blacktriangleright$  Each processor's pipeline is a little different

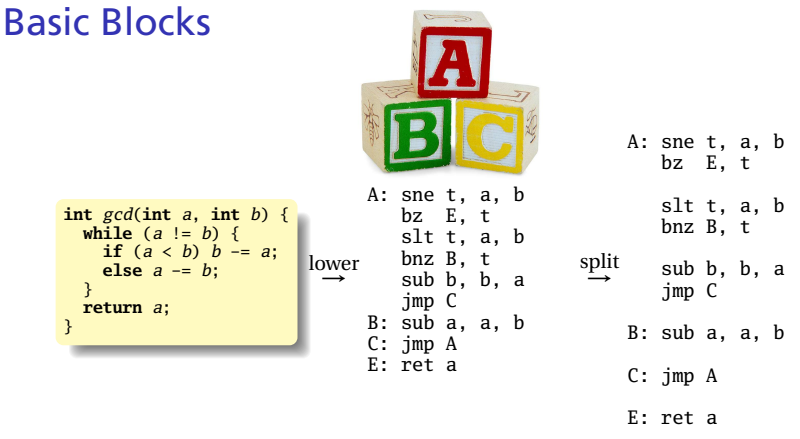

The statements in a basic block all run if the first one does.

Starts with a statement following a conditional branch or is a branch target.

Usually ends with a control-transfer statement.

#### Control-Flow Graphs

A CFG illustrates the flow of control among basic blocks.

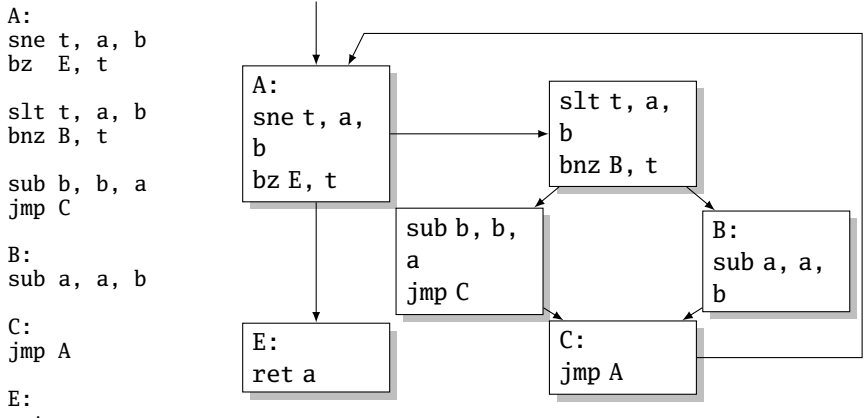

ret a